*Supporting Information for the Article:*

# **Managerial Practitioners' Perspectives on Quality Performance of Green-Building Projects**

Ayman M. Raouf, Sami G. Al-Ghamdi

#### Summary of Questionnaire Results in the Article

1. Questionnaire Structure

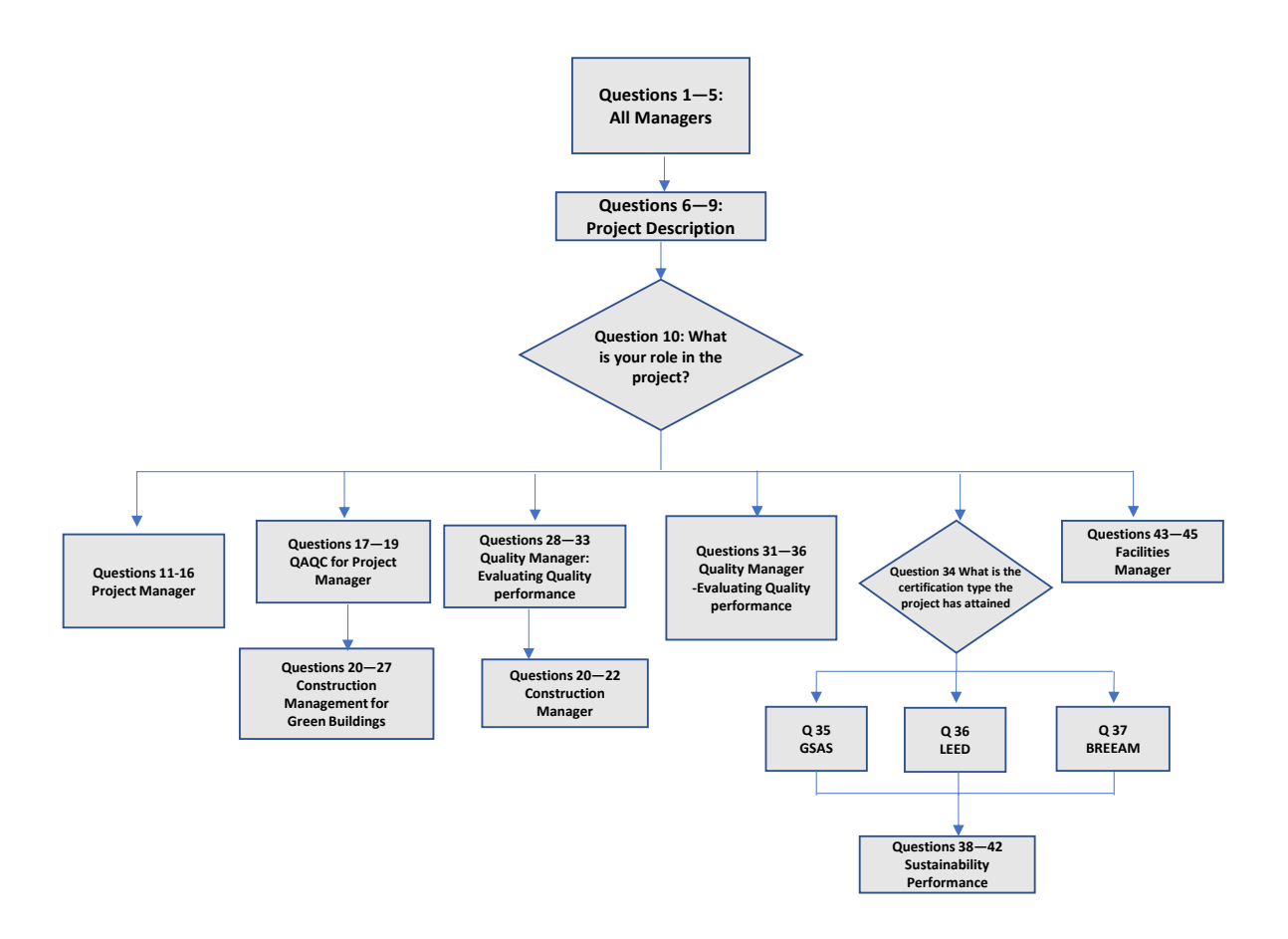

2. Participant Demographics

Years of experience in construction industry in general:

### **How many years of experience have you been involved in construction and/or operations?**

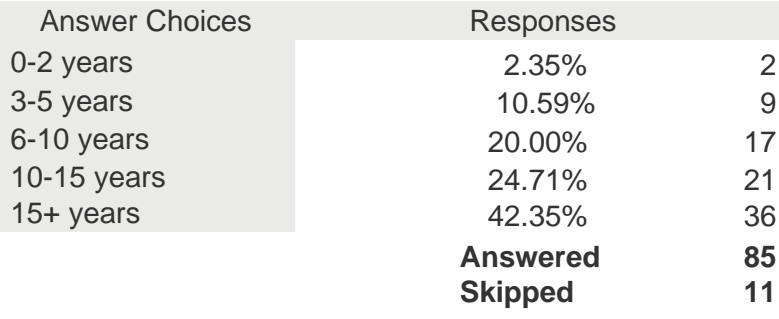

Years of experience in green buildings in particular

#### **How long have you been involved with green buildings?**

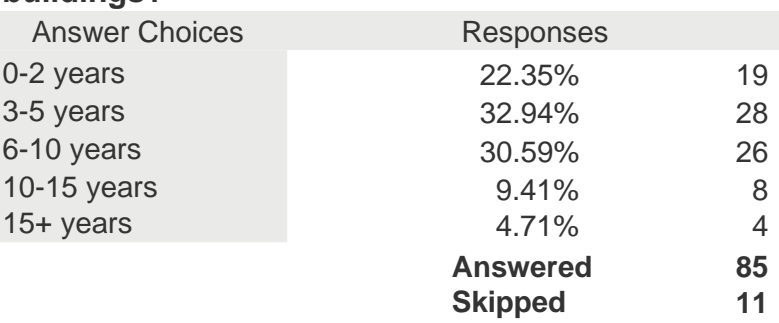

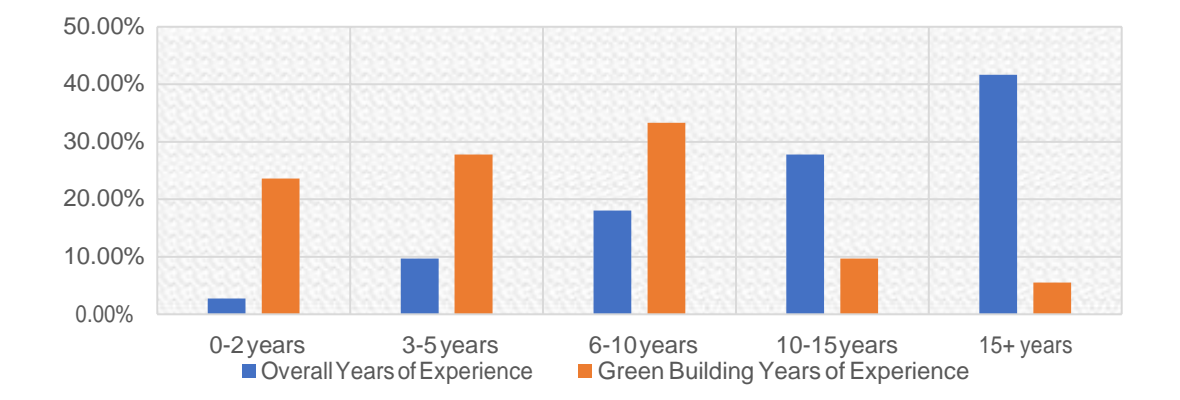

#### 3. Entity the respondentrepresents:

## **Which entity do you represent?**

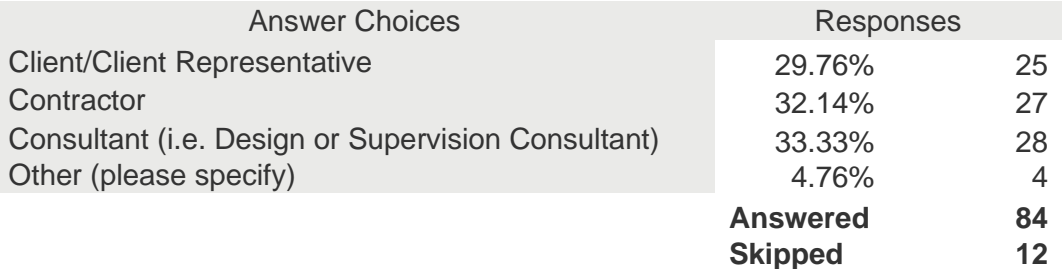

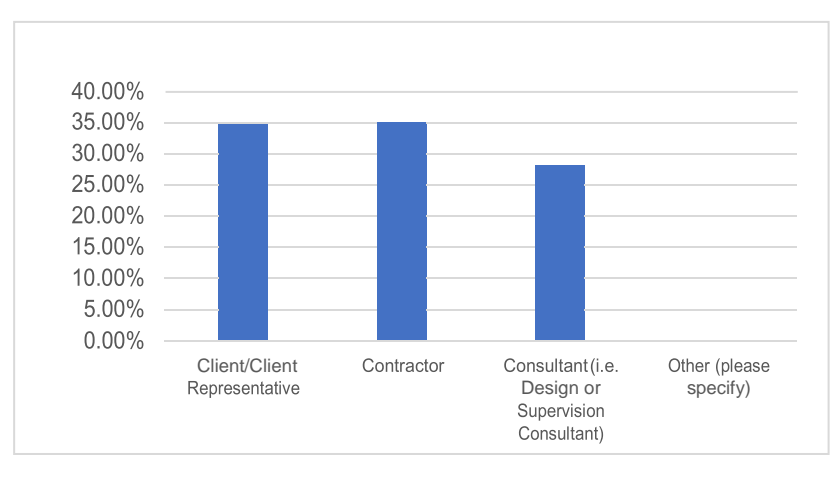

#### Managerial Role In Project

### **What is your role in the project?**

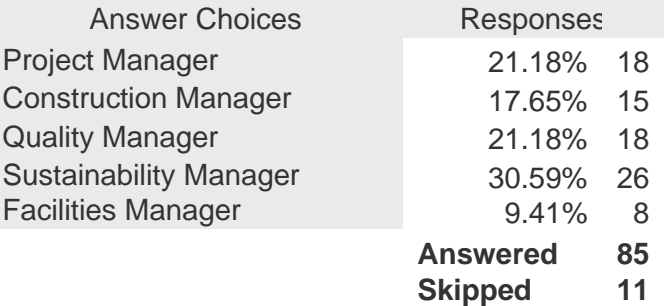

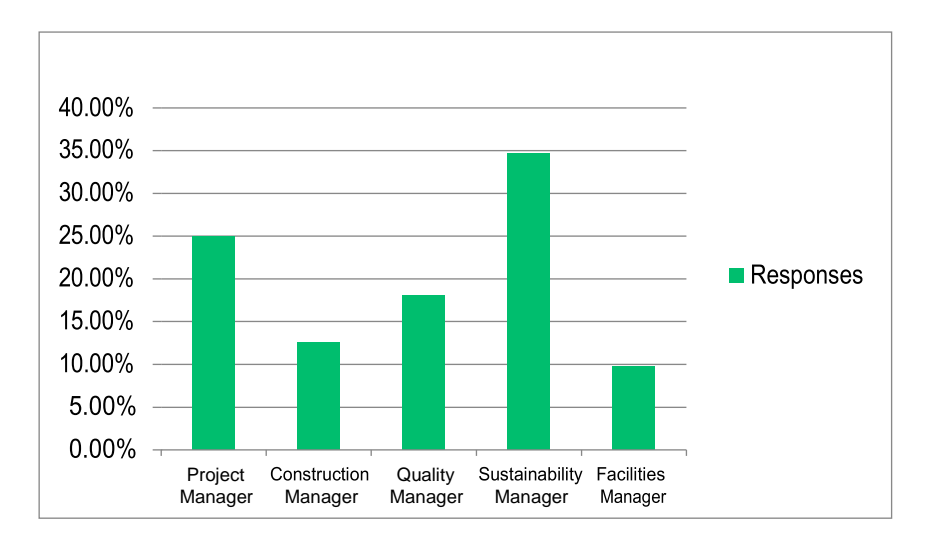

### 4. Projects Information

### Project Type:

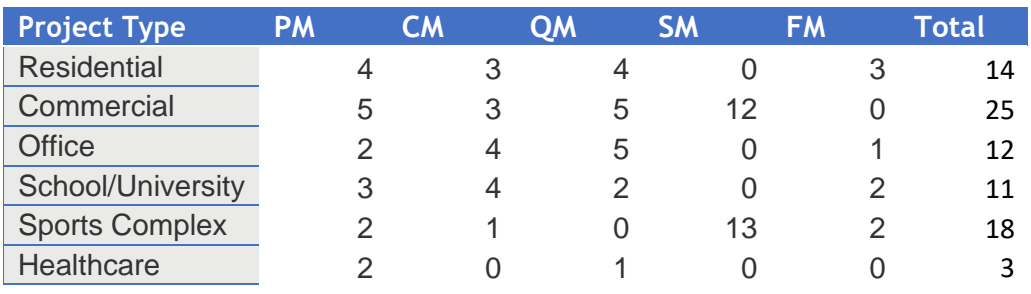

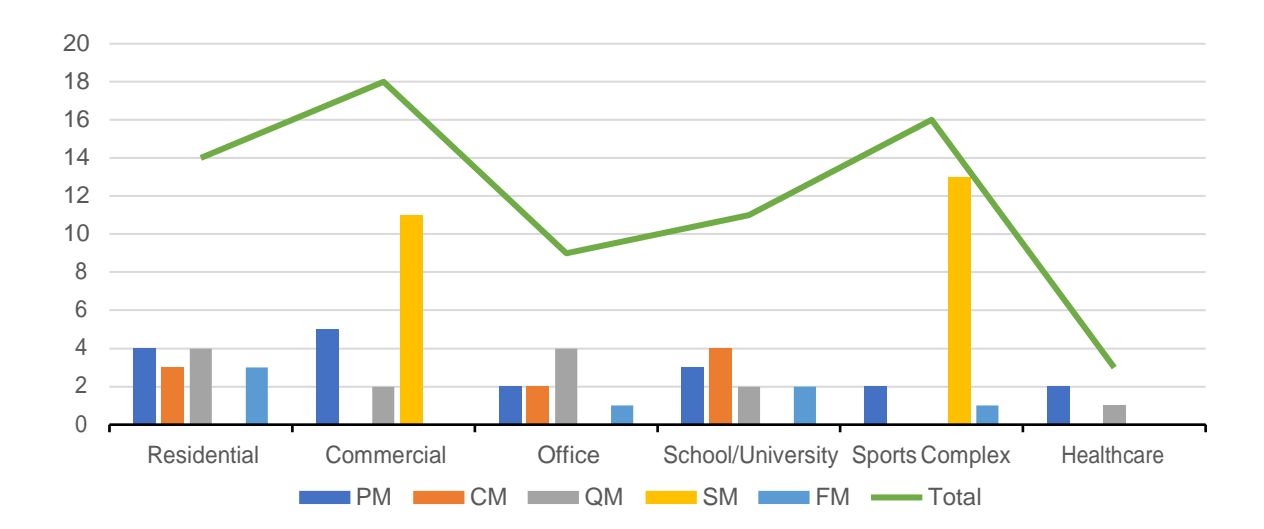

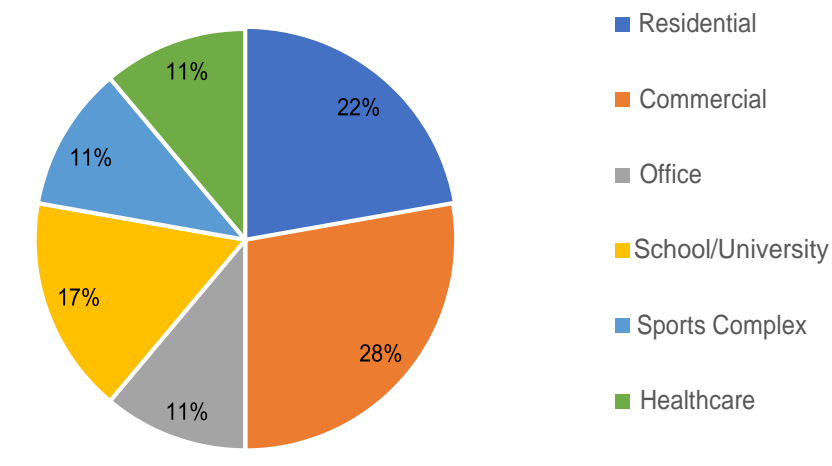

### Project Size

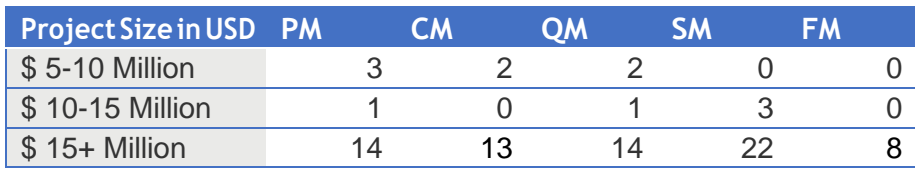

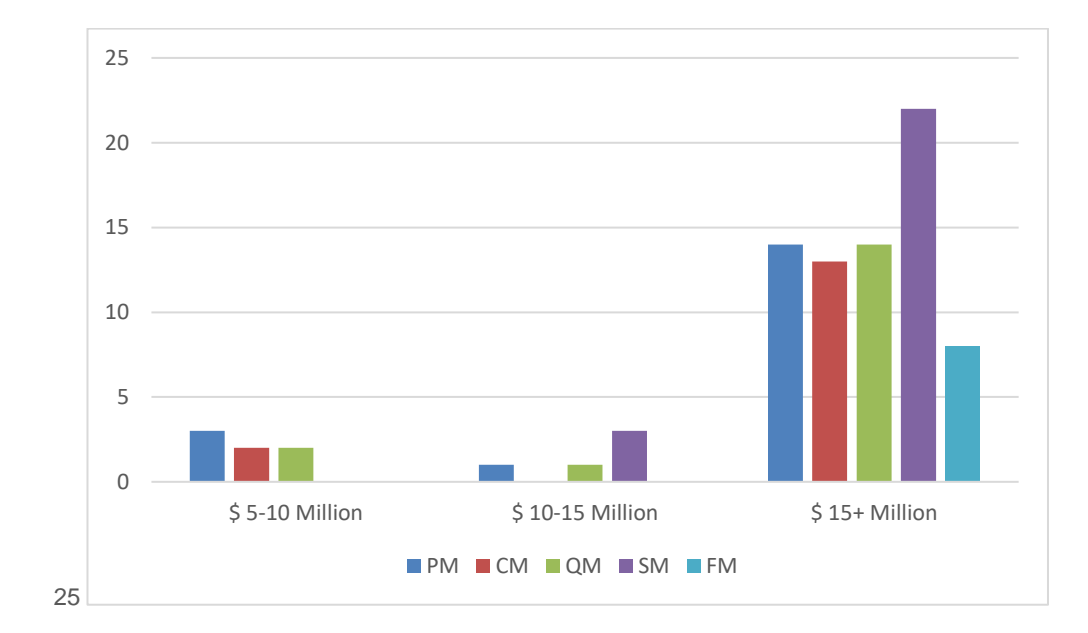

### Delivery System Type

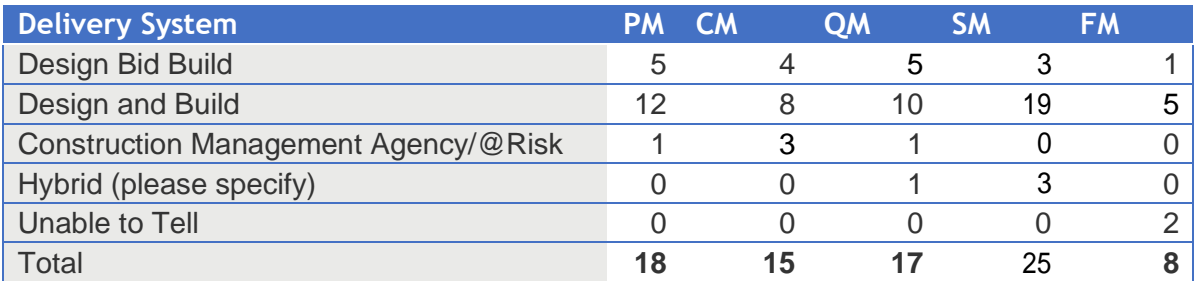

### Payment Mechanism

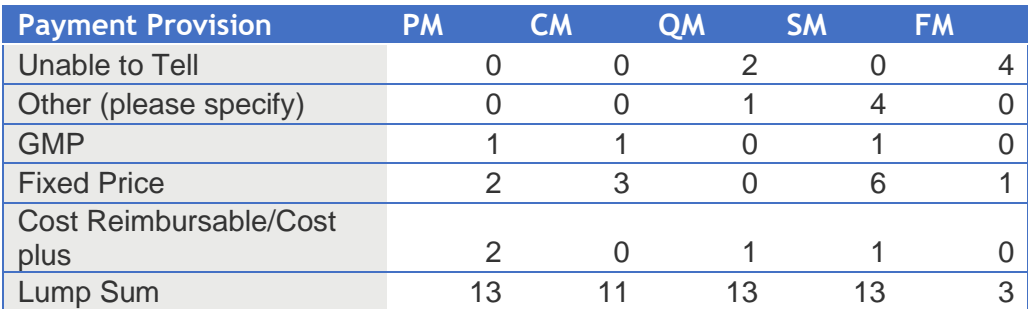

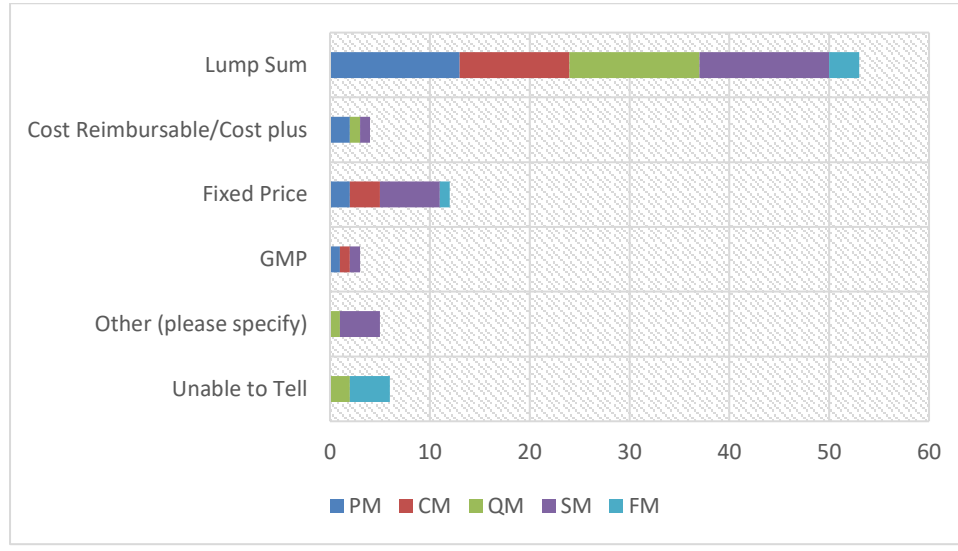

### Green certification Types Pursued

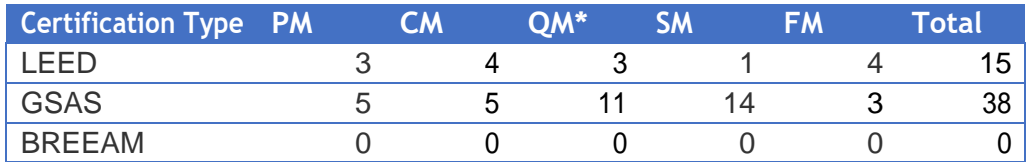

\*TheQMresultswerecollatedbasedontheCollectoroftheonlineplatform.Alsoimportanttonote onoccasionsthatthePMandQMworkedonthesameprojectsoitwasnotfeasibletoseparatethe results on certification type for a project but rather on managerial type.

### 5. Quality Control and Assurance Awareness

Respondents' asked to respond correctly to the definitions of Quality Assurance and Quality Control:

Quality Assurance: "Owner/owner representative conducting planned, systematic actions to establish level of confidence that project design documents comply with applicable codes, standards and criteria, and that the resulting construction complies with the contract documents."

"Design or construction professional conducting plans, procedures,resources and organisation neededtomonitorqualityofthecontractdocumentstoensureconsistencywithapplicable codes, standards andcriteria.This includes observations, inspections, testsanddocumentation thateitherconfirmqualityprocessesandsystemsareeffectiveinensuringachievementof quality."

#### Chi-Squared Test for QA QC Definitions

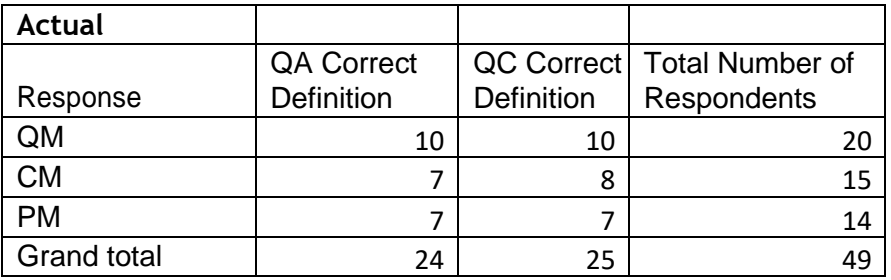

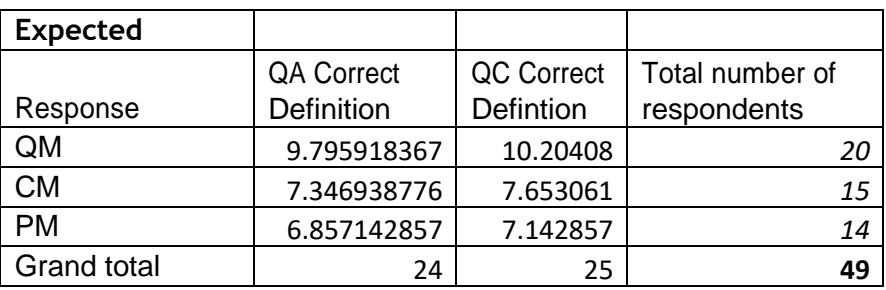

Ho is that there is no difference between managerial type and correct answer for Quality Control and Assurance

less than 0.05 is strong evidence against null

P to reject 0.05 hypotheisis

Pvalue: 0.977126762 Do not reject Null Hypothesis

Conclusion: no significant difference between the managers in the perception of the correct answer

6. Ranking of Quality Consequences

Rank 1: Greatest priority consequence that the manager influences

Rank 7: Lowest priority consequence that the manager influences

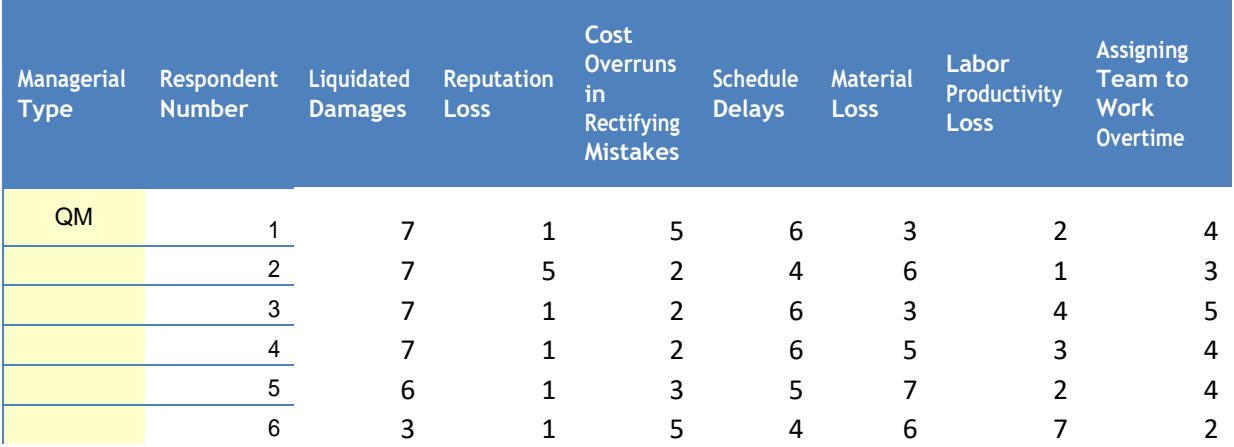

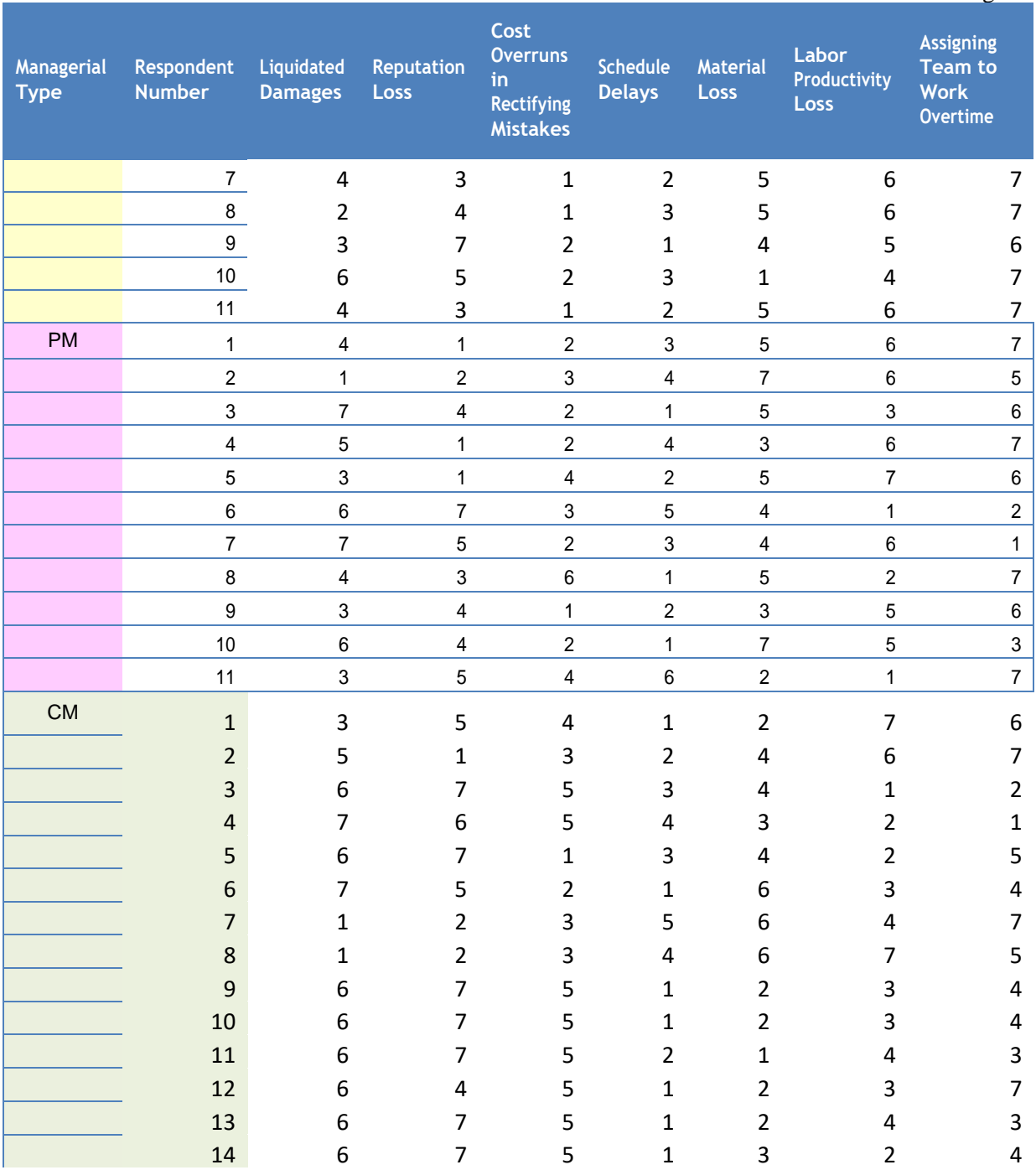

# Relative Importance Index Calculations

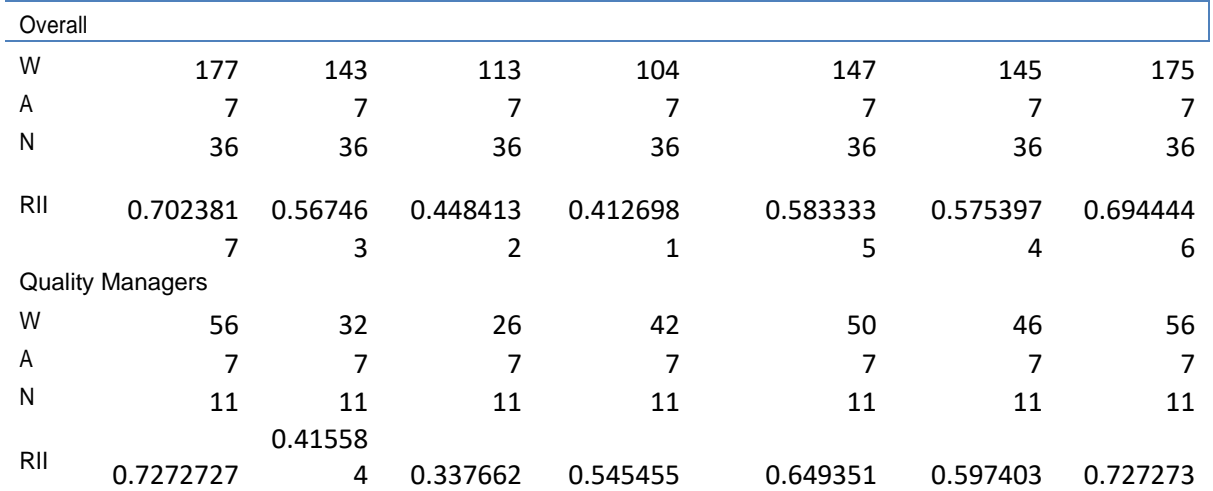

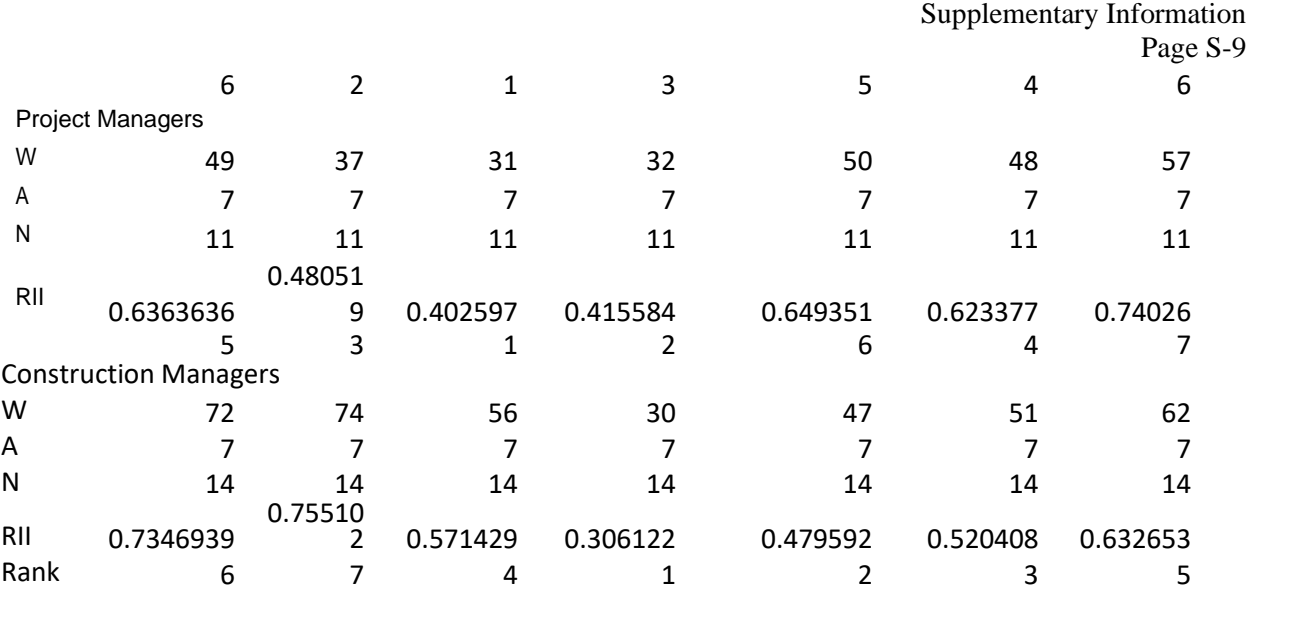

# 7. Mann Whitney Test

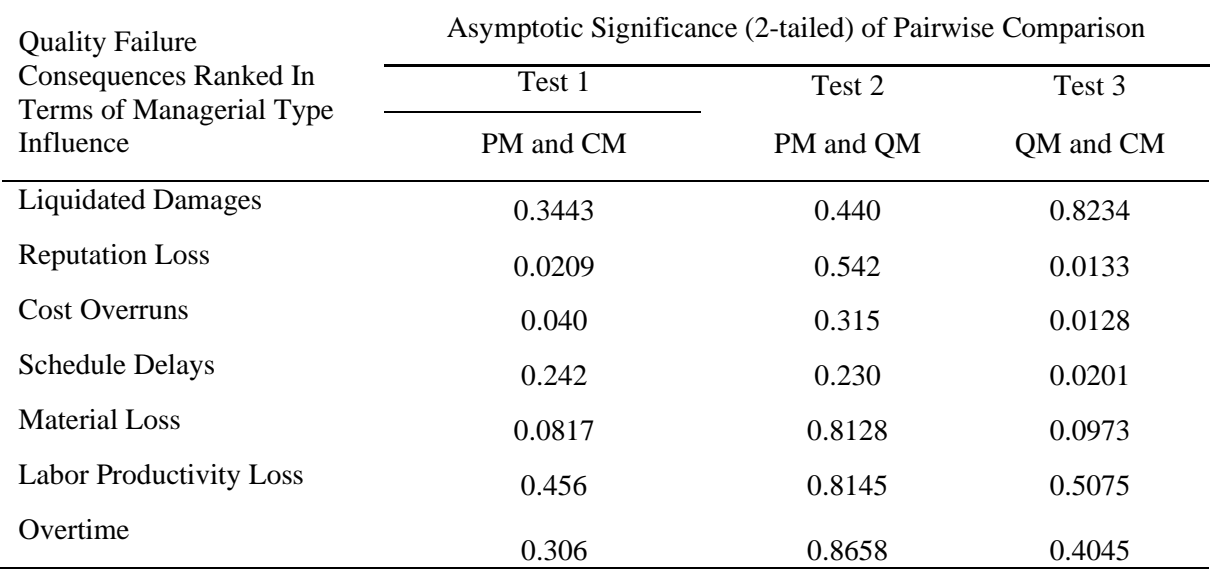

Mann Whitney Test results for each item shown in subsequent pages

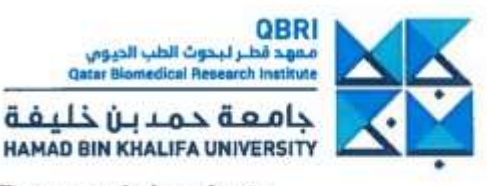

#### **Qatar Biomedical Research Institute Institutional Review Board**

September 2, 2018

Sami Al-Gahmdi Assistant Professor College of Science and Engineering **HBKU** Doha, Qatar

Ref.: Approval for QBRI-IRB **Review Type: Expedited Review** IRB Approval Date: September 2, 2018 IRB Expiration Date: September 2, 2019 IRB Project Number: 2018-025 Project Title: Managerial Perspectives on Green Building Projects' Delivery Processes

Dear Prof. Sami Al-Gahmdi,

The QBRI Institutional Review Board (IRB) has reviewed your research proposal that was submitted for the above referenced protocol (2018-0025). It has been determined that your research proposal is eligible for expedited status and requires no further review. This falls under the category two in MOPH guidelines, regulations and policies for research involving human subjects stating that research the use of educational tests (cognitive, diagnostic, aptitude, achievement), survey procedures, interview procedures or observation of public behavior, unless: (i) information obtained is recorded in such a manner that human subjects can be identified; and (ii) any disclosure of the human subjects' responses outside the research could reasonably place the subjects at risk of criminal or civil liability or be damaging to the subjects' financial standing, employability, or reputation.

Although your research proposal falls under the exempt status, the research must be conducted according to the submitted research protocol outlined in the approved proposal. Please note that any changes/modifications to the original submitted protocol should be reported to the IRB committee for guidance and review. Please consider that any modifications to the referenced research proposal may subject the proposal from qualifying for exempt review and require submission of a new IRB application.

Request for a renewal, if required, should be submitted to IRB at least one month prior to the expiry date to allow the IRB sufficient time to review and approve the request. It is the sole responsibility of the investigator to ensure the timely renewal of the IRB.

Wishing you all the success in conducting your research.

Sincerely:

Dr. Khalid Al Chairperson

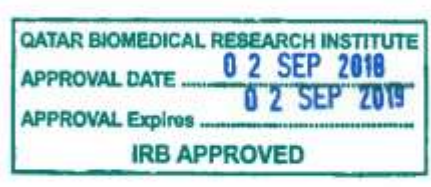

P.O. Box: 34110 Doha - Qatar Tel: +974 4454 7152 Fax: +974 4454 1770

**FELI-Lup** الدوحة - فظر<br>هاتف: "WE E&oE VI of Michigan VV 1 3033 MP+

gbri hbku edu.ga

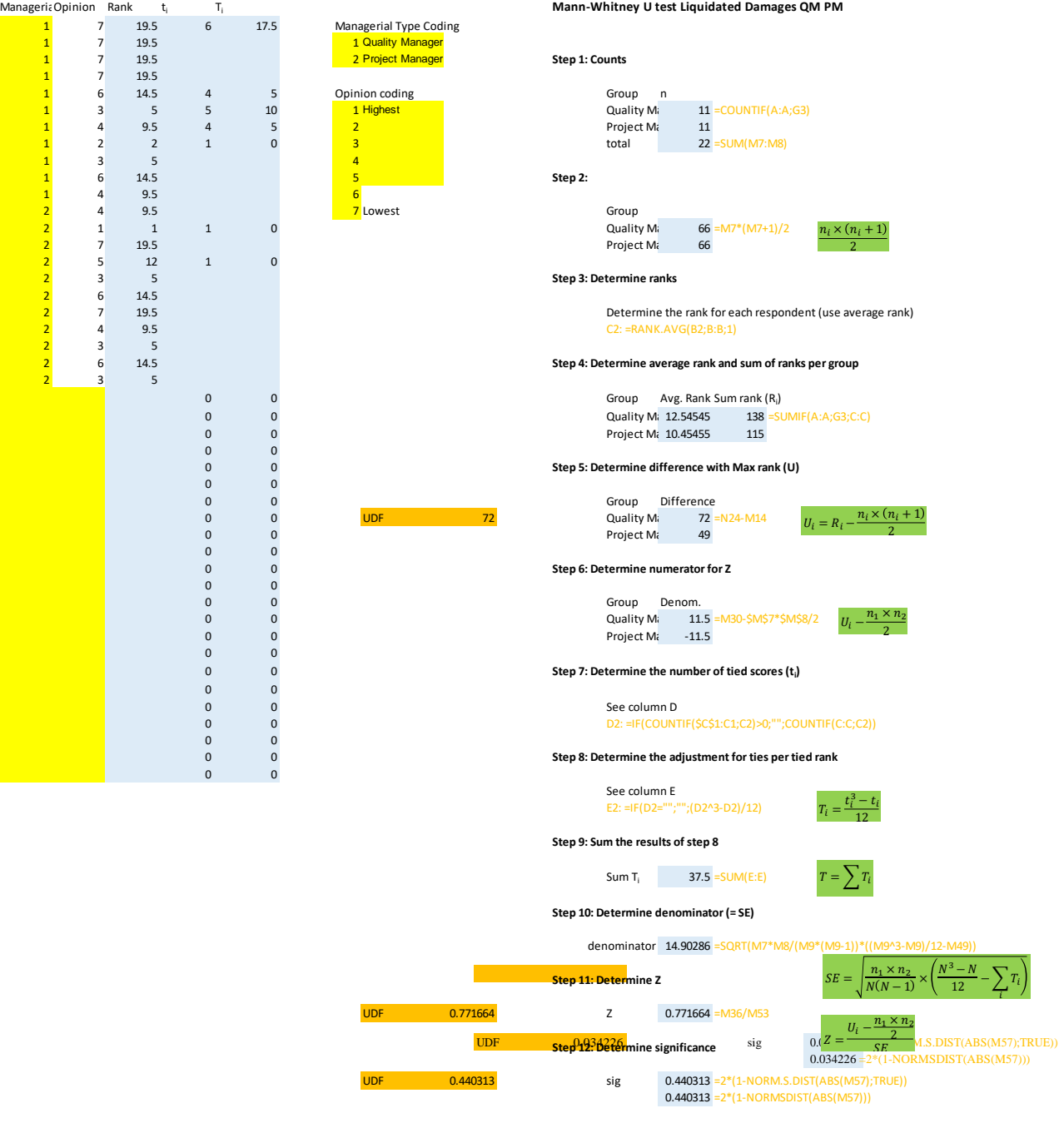

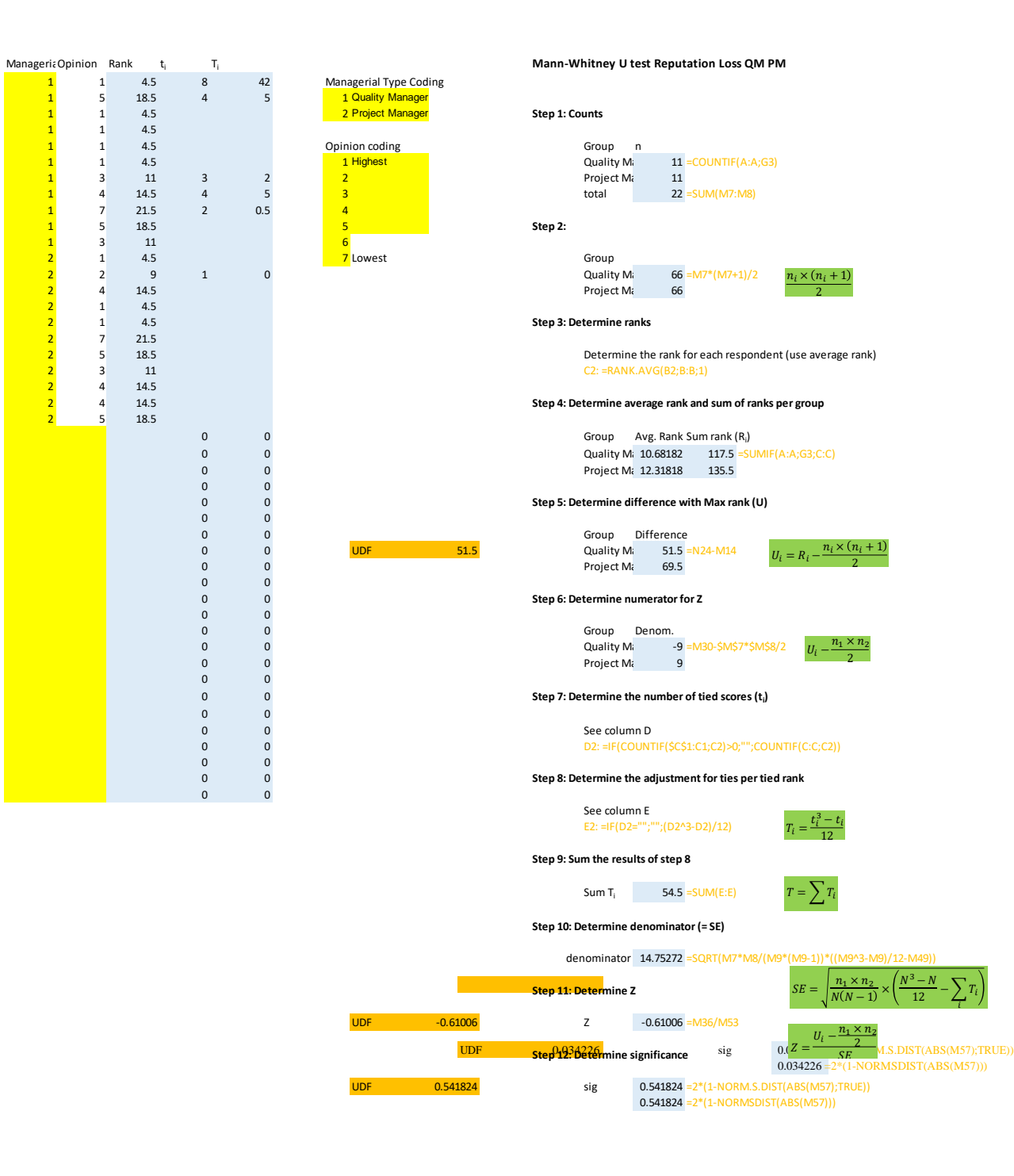

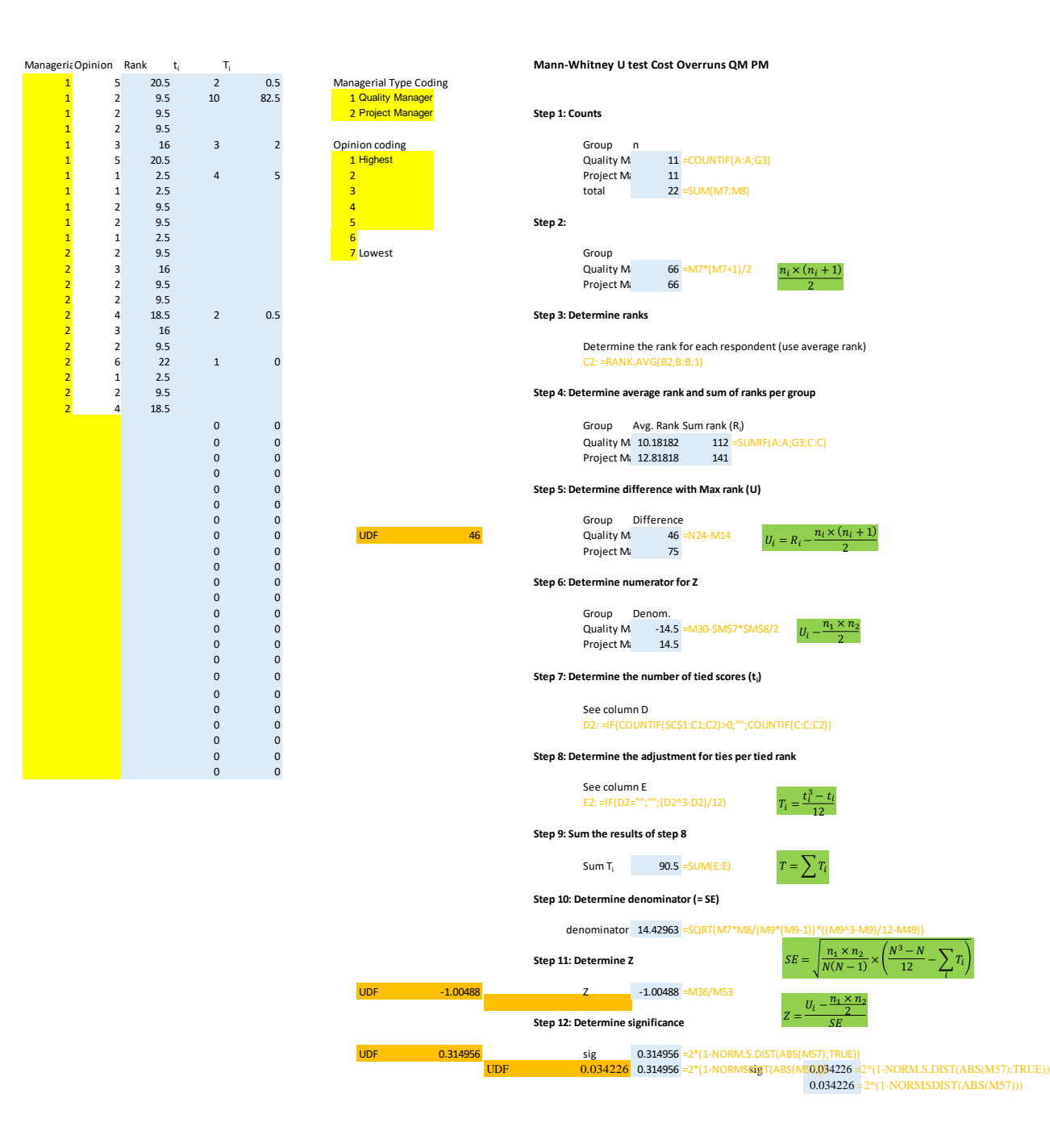

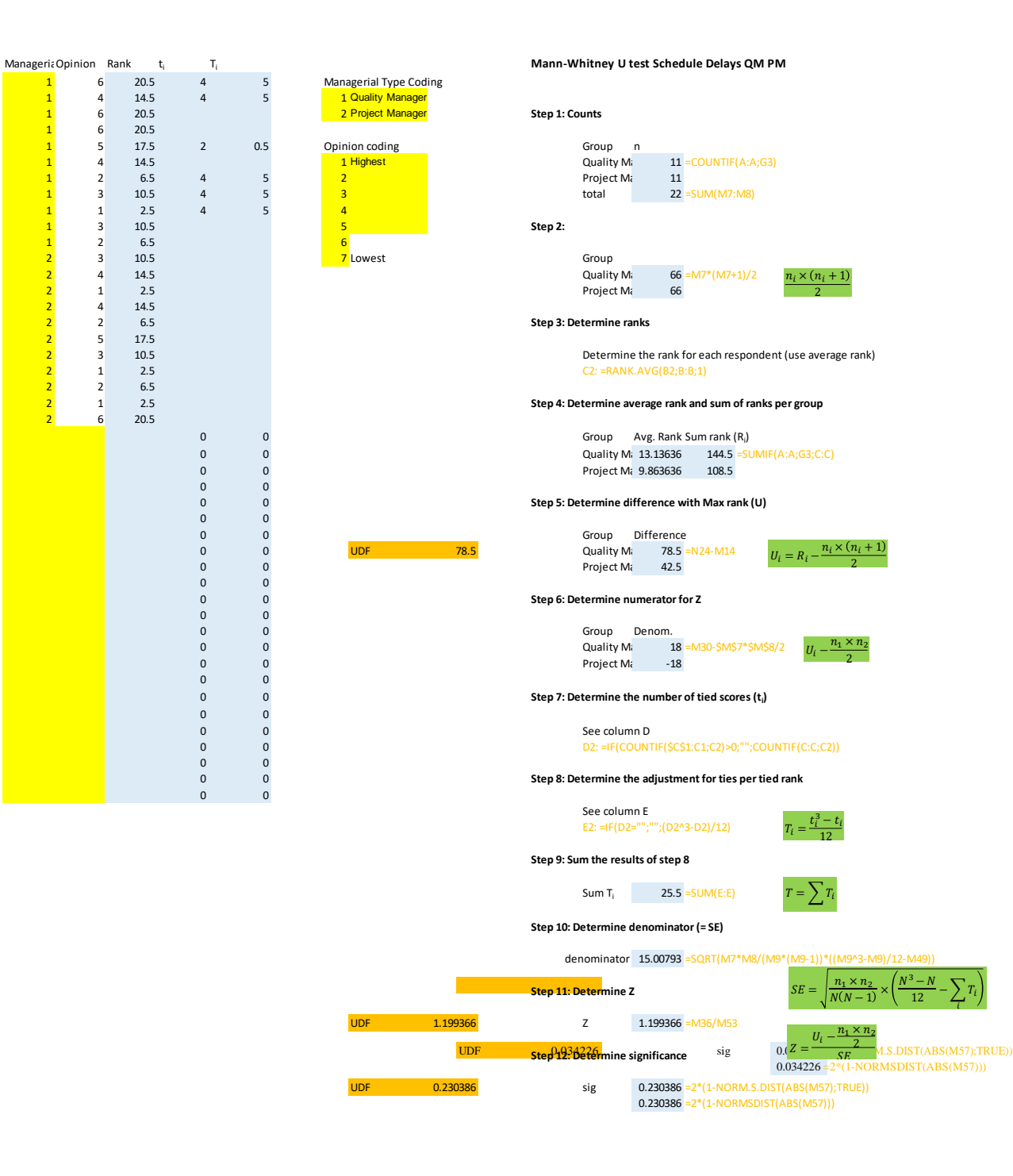

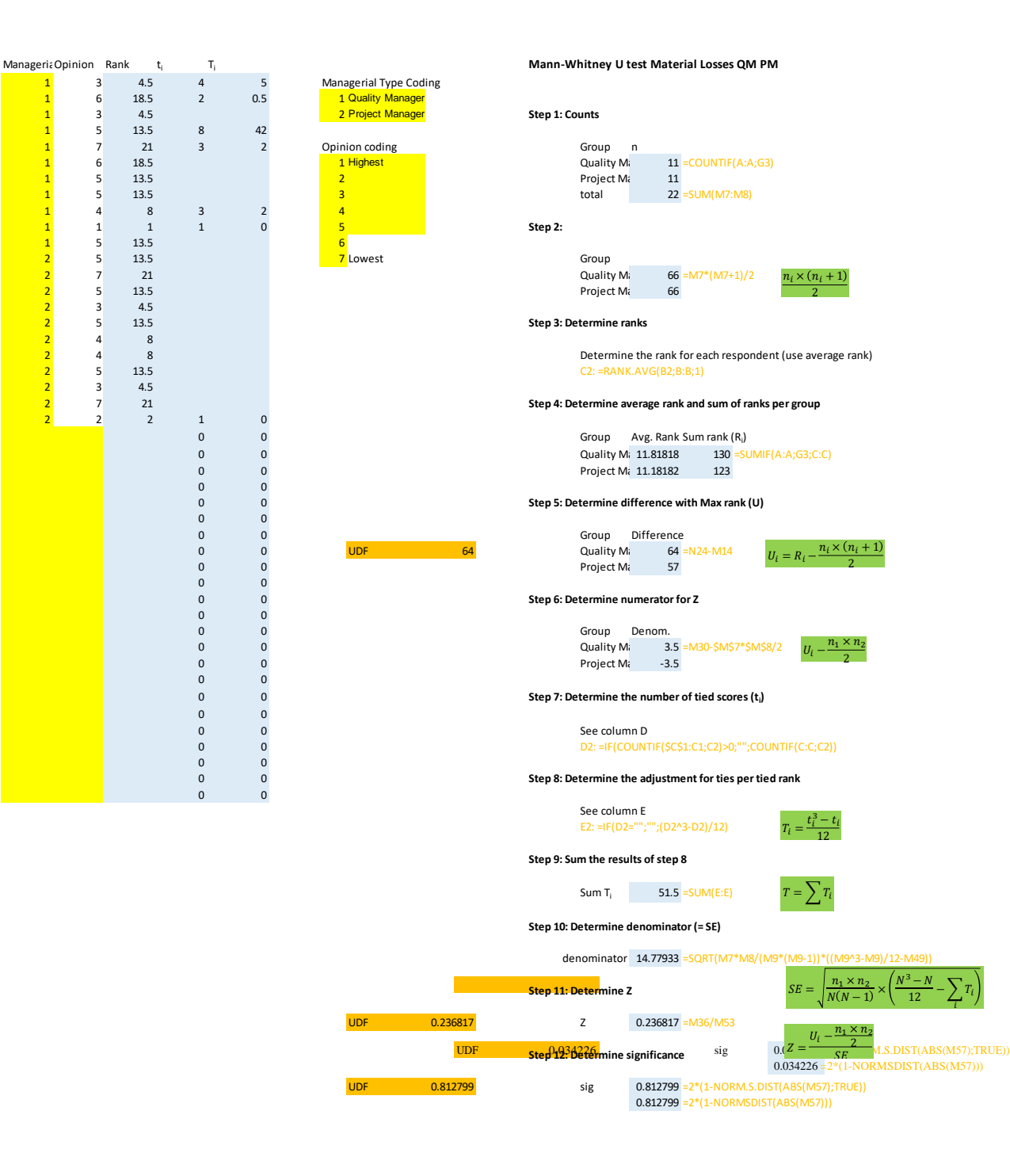

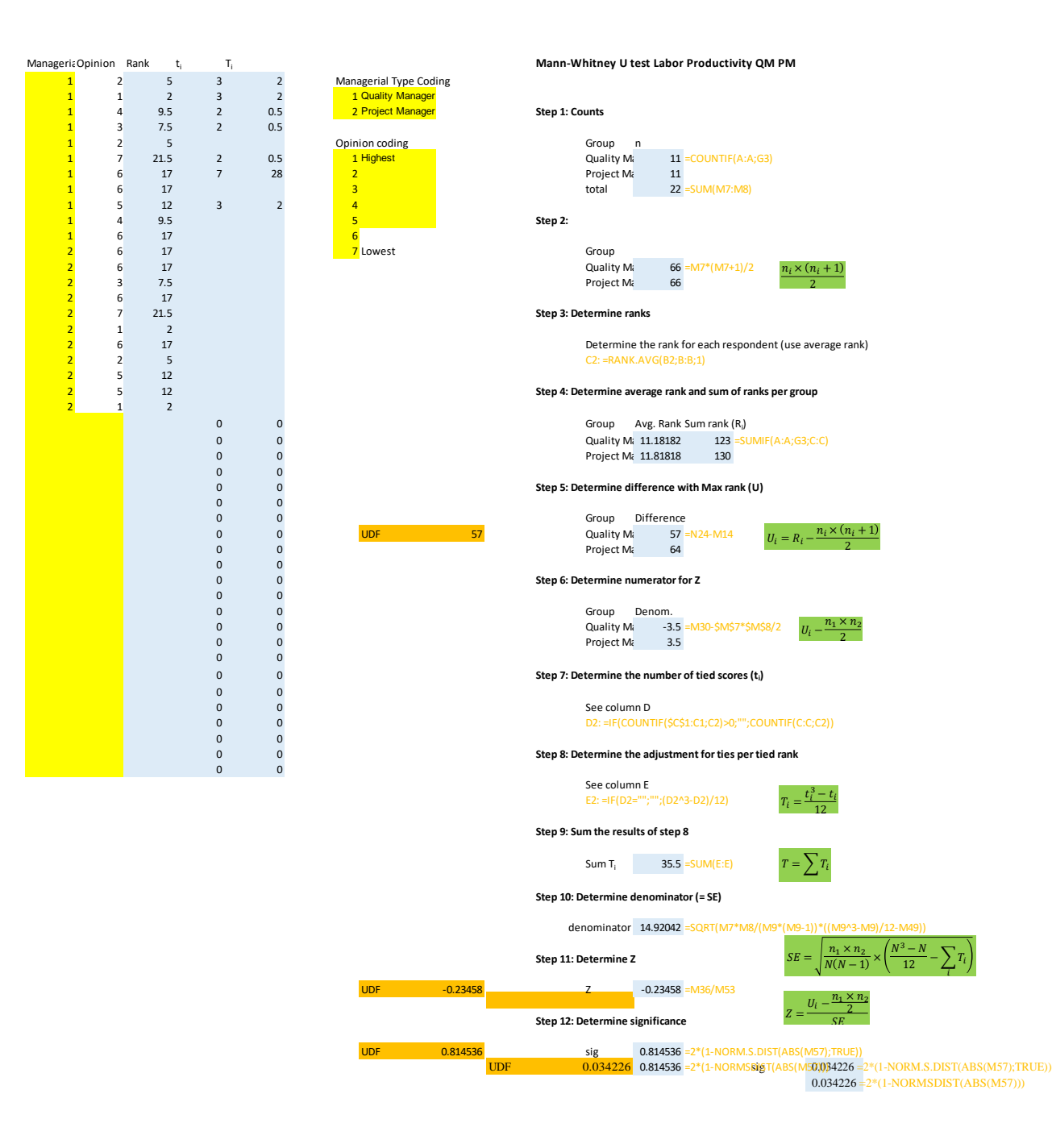

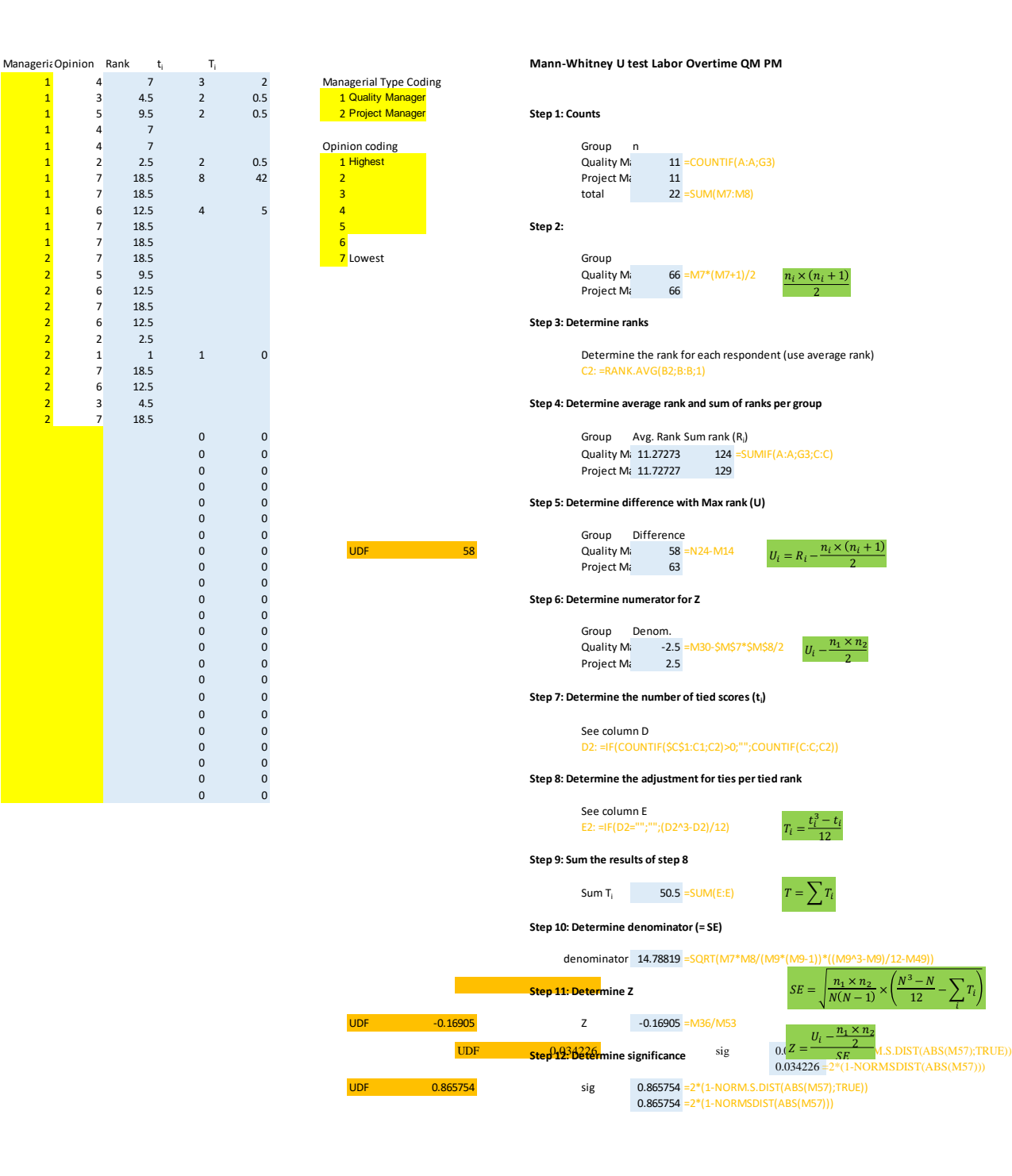

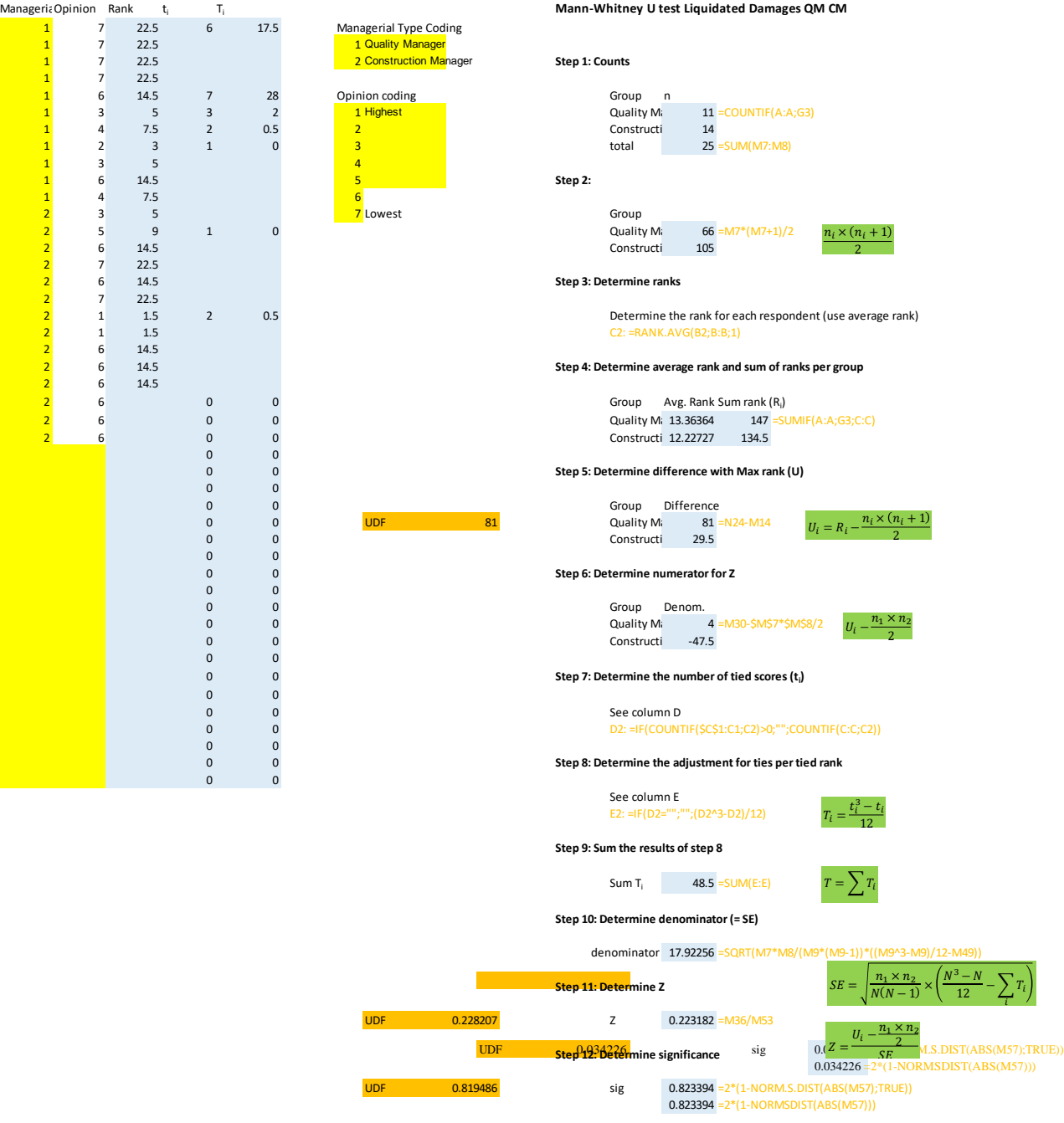

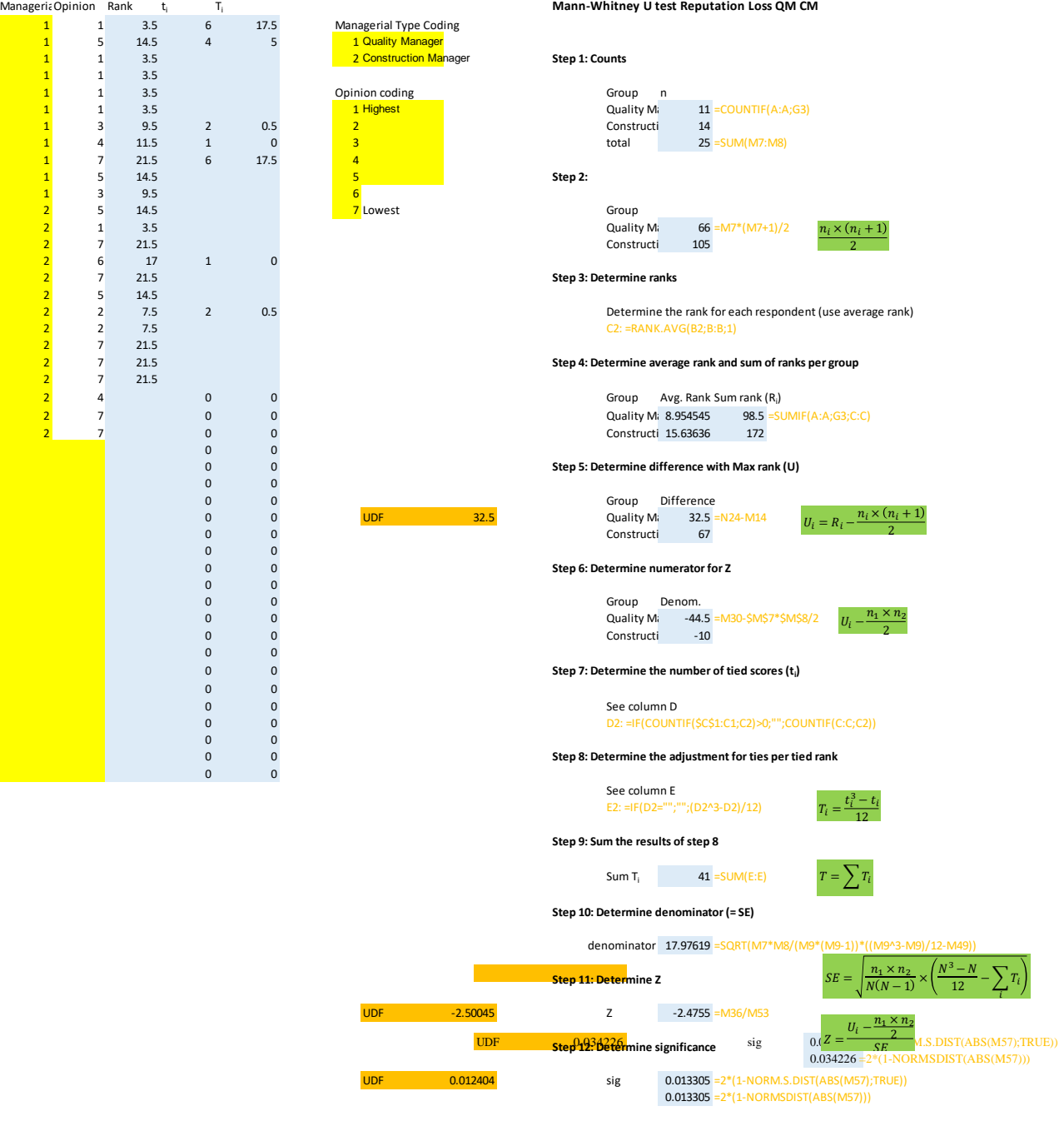

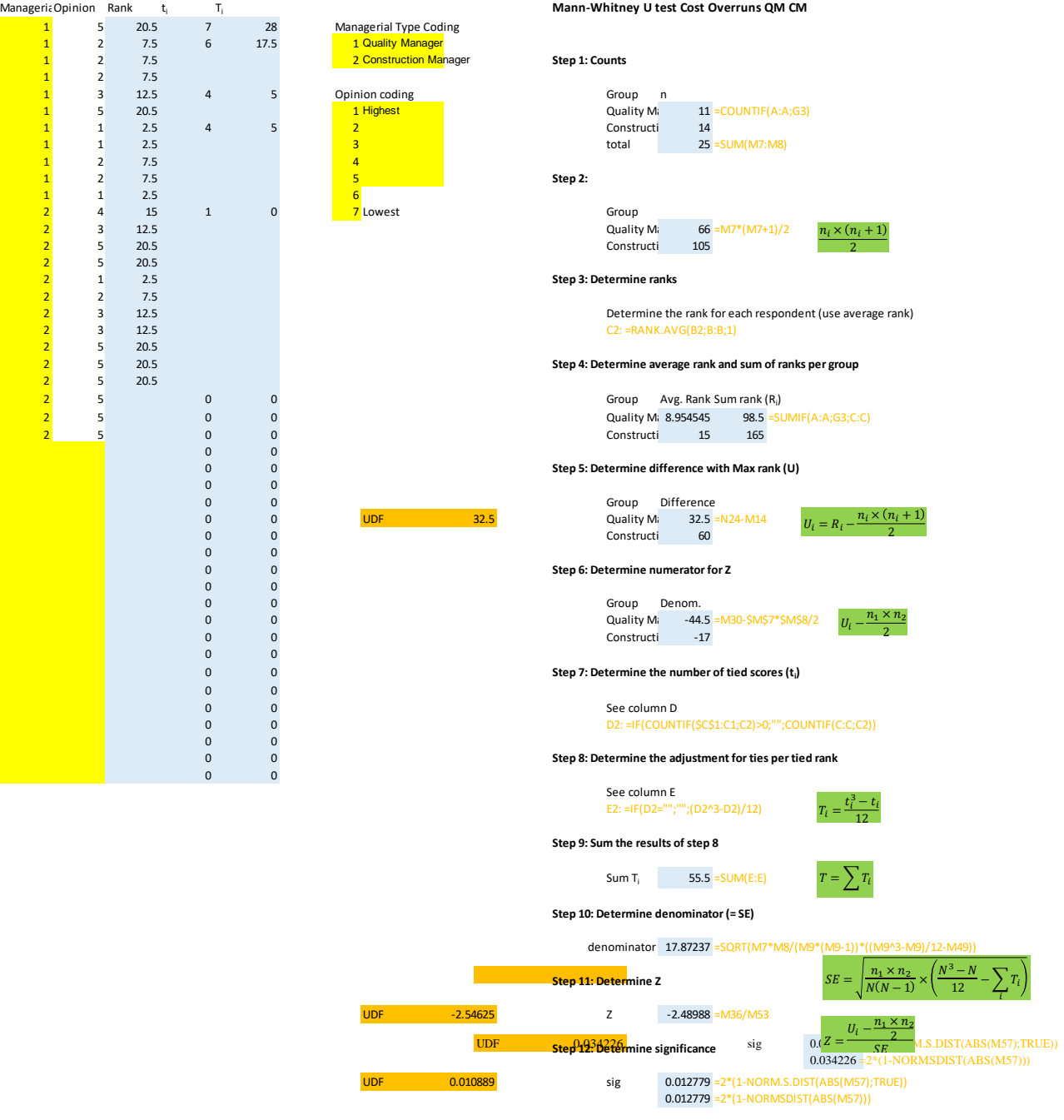

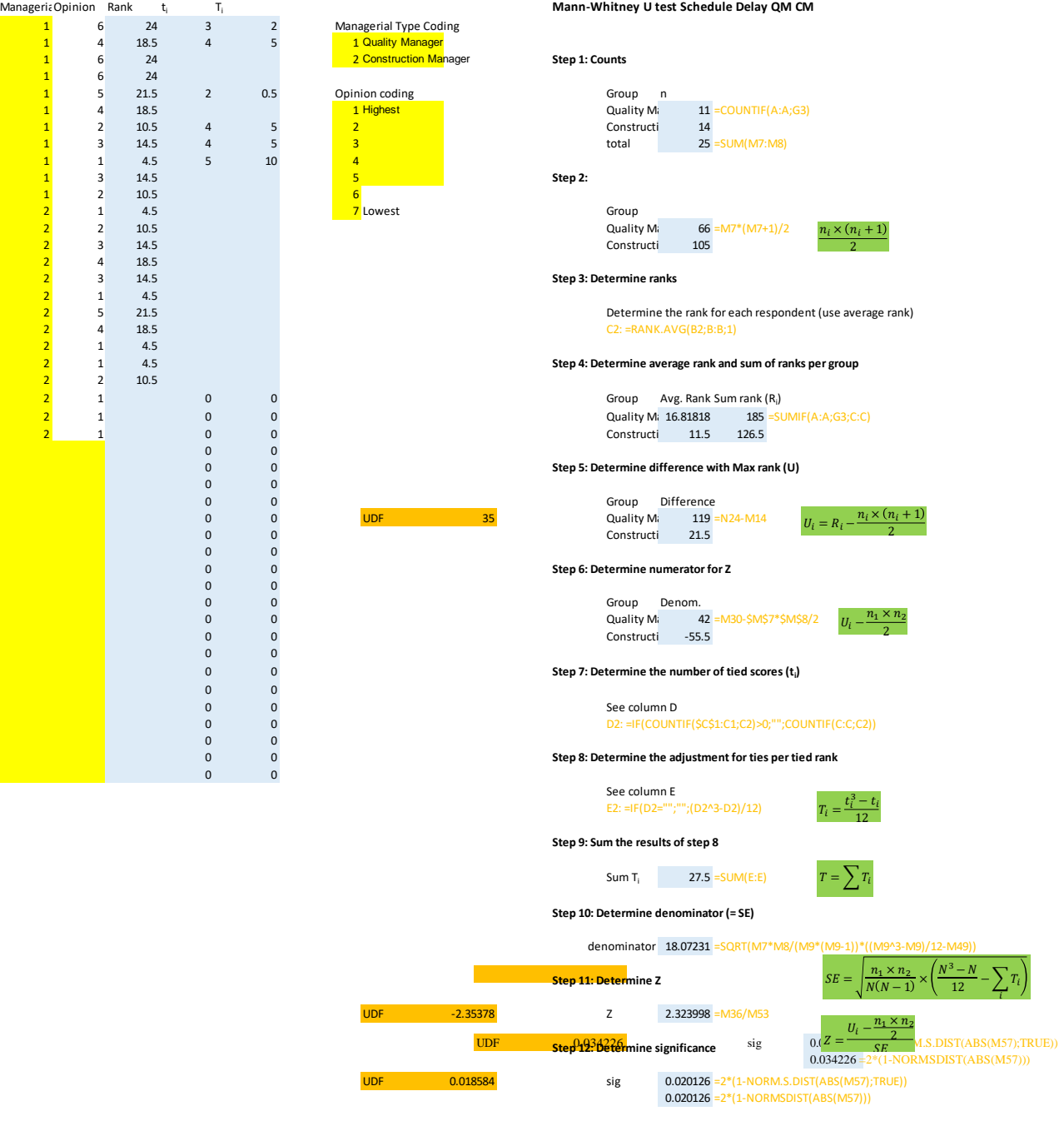

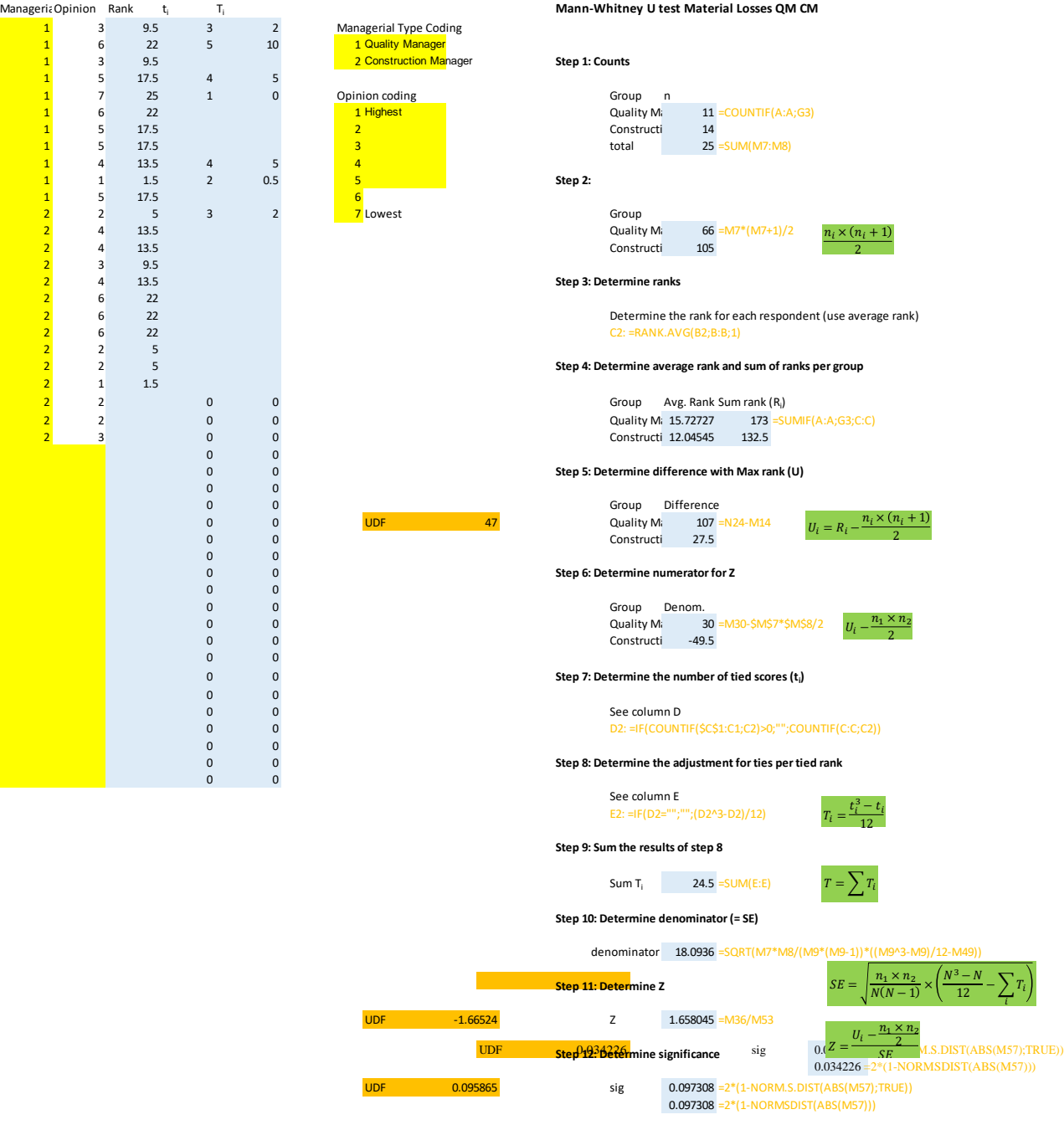

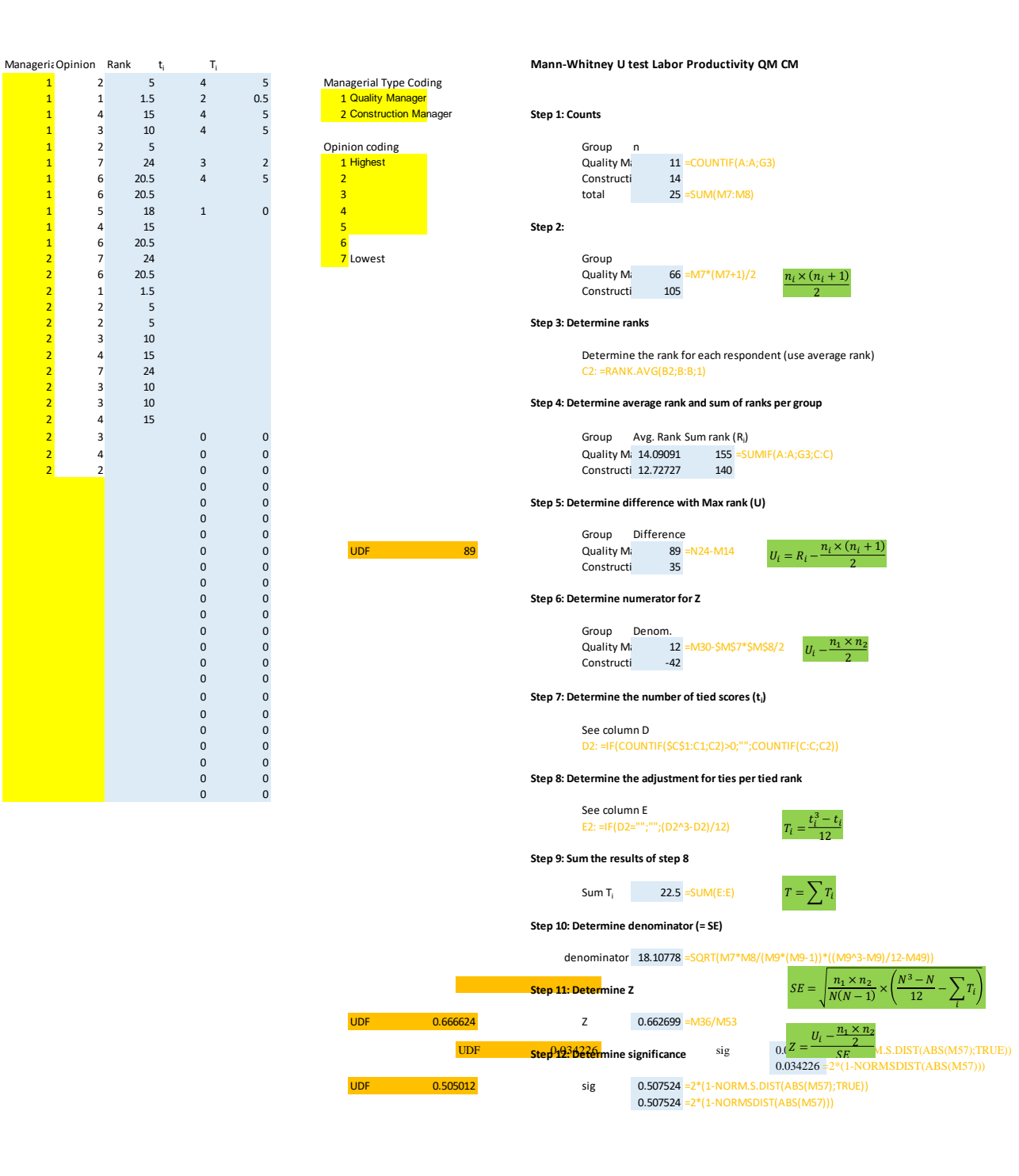

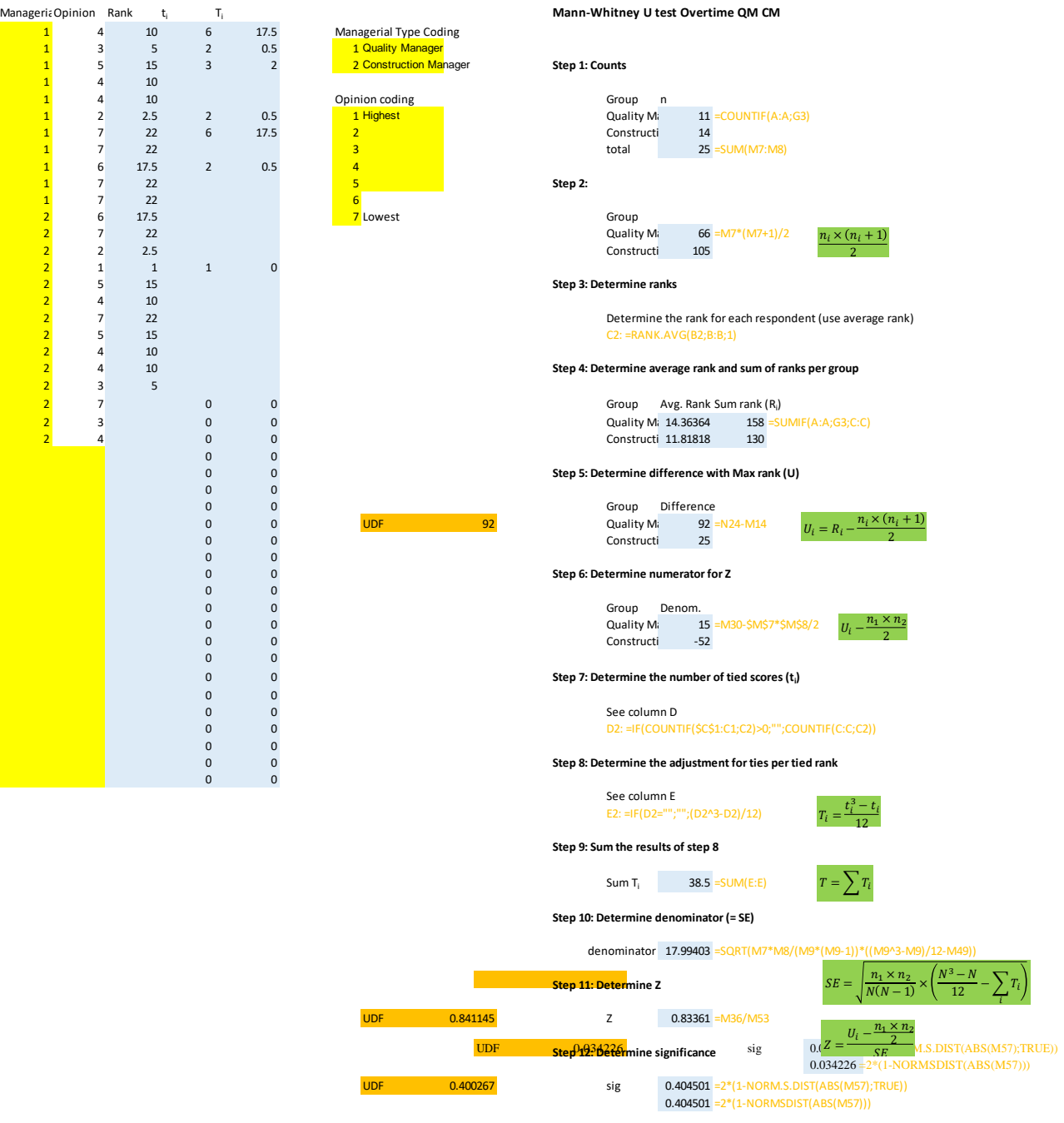

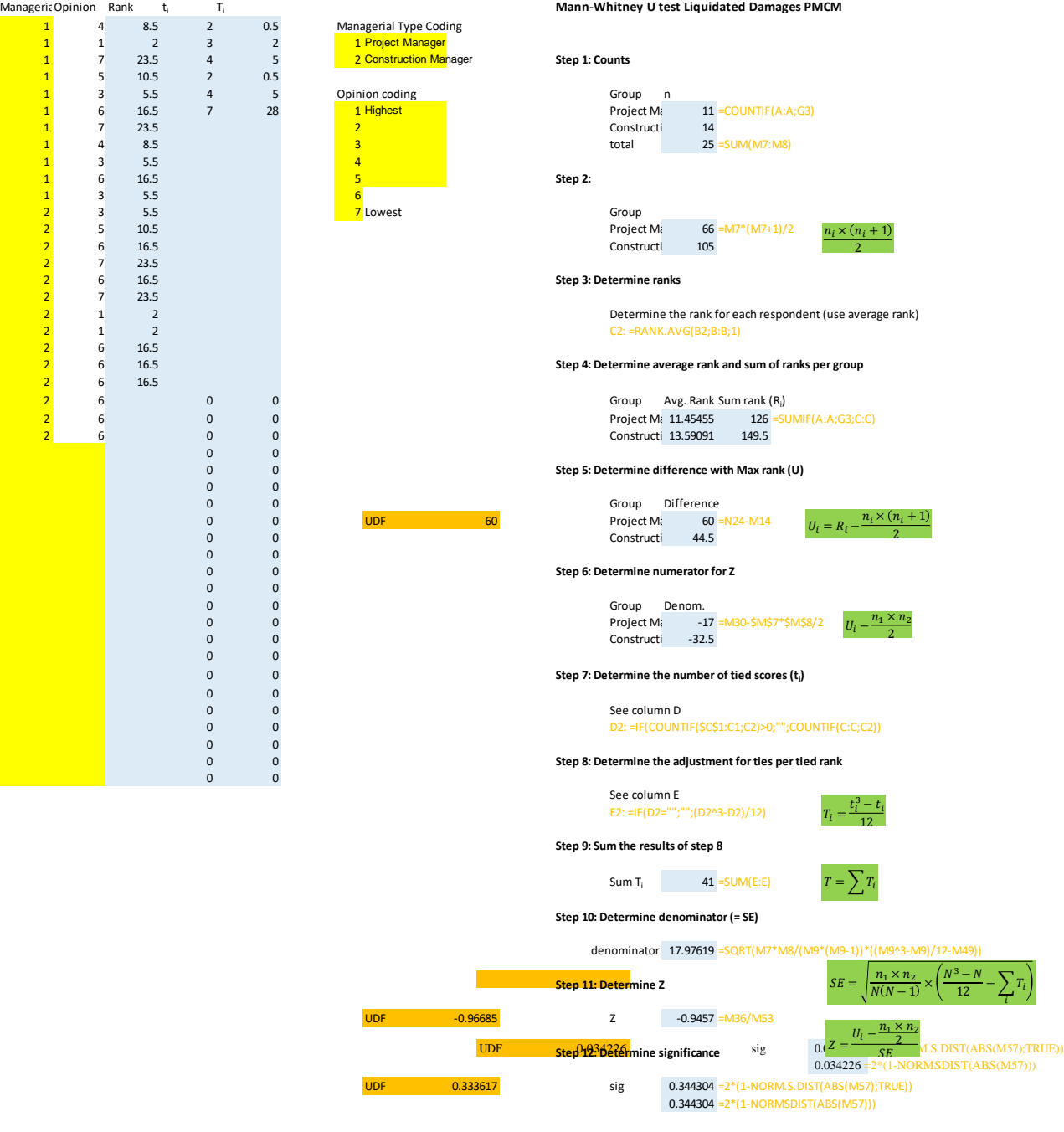

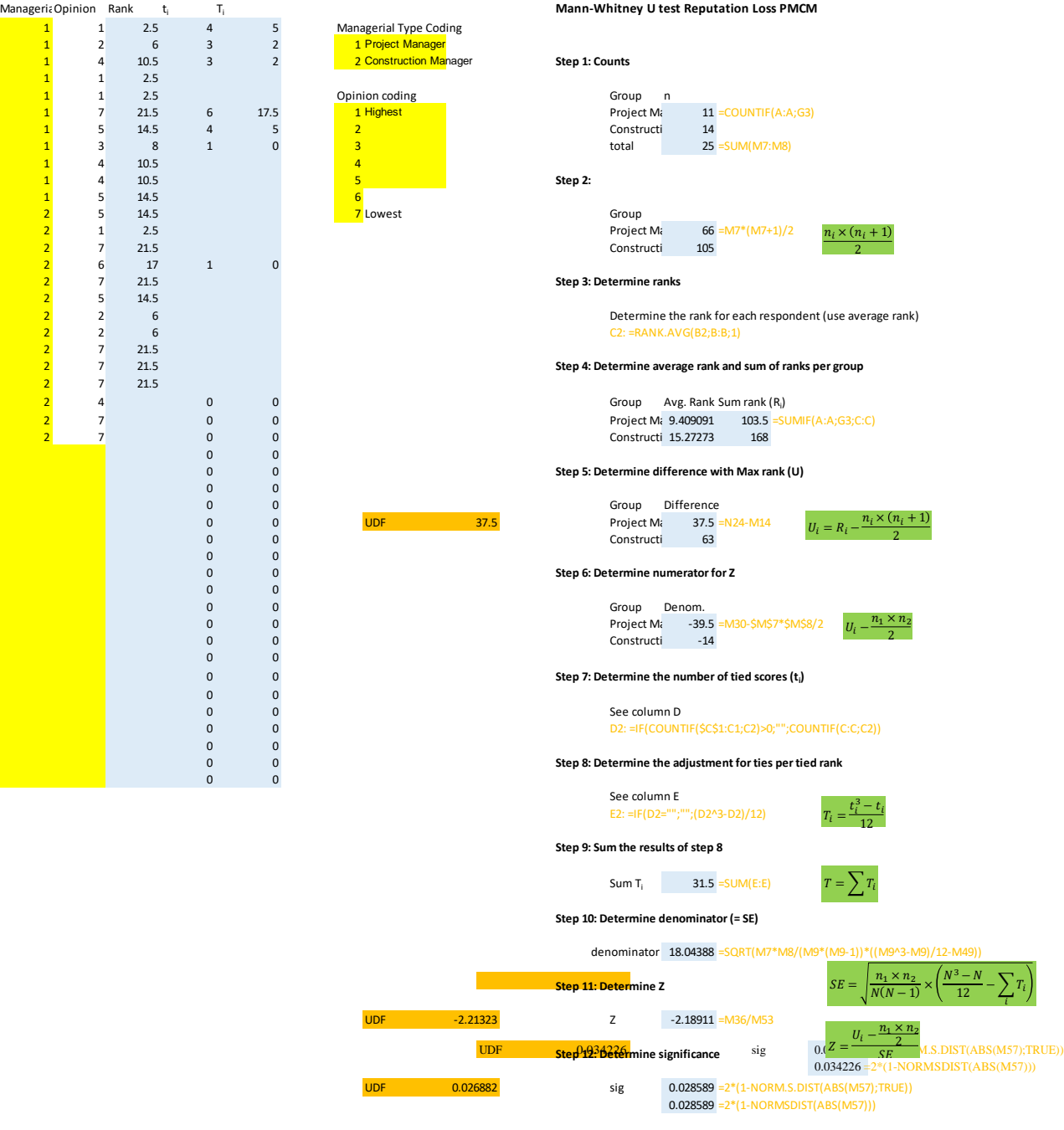

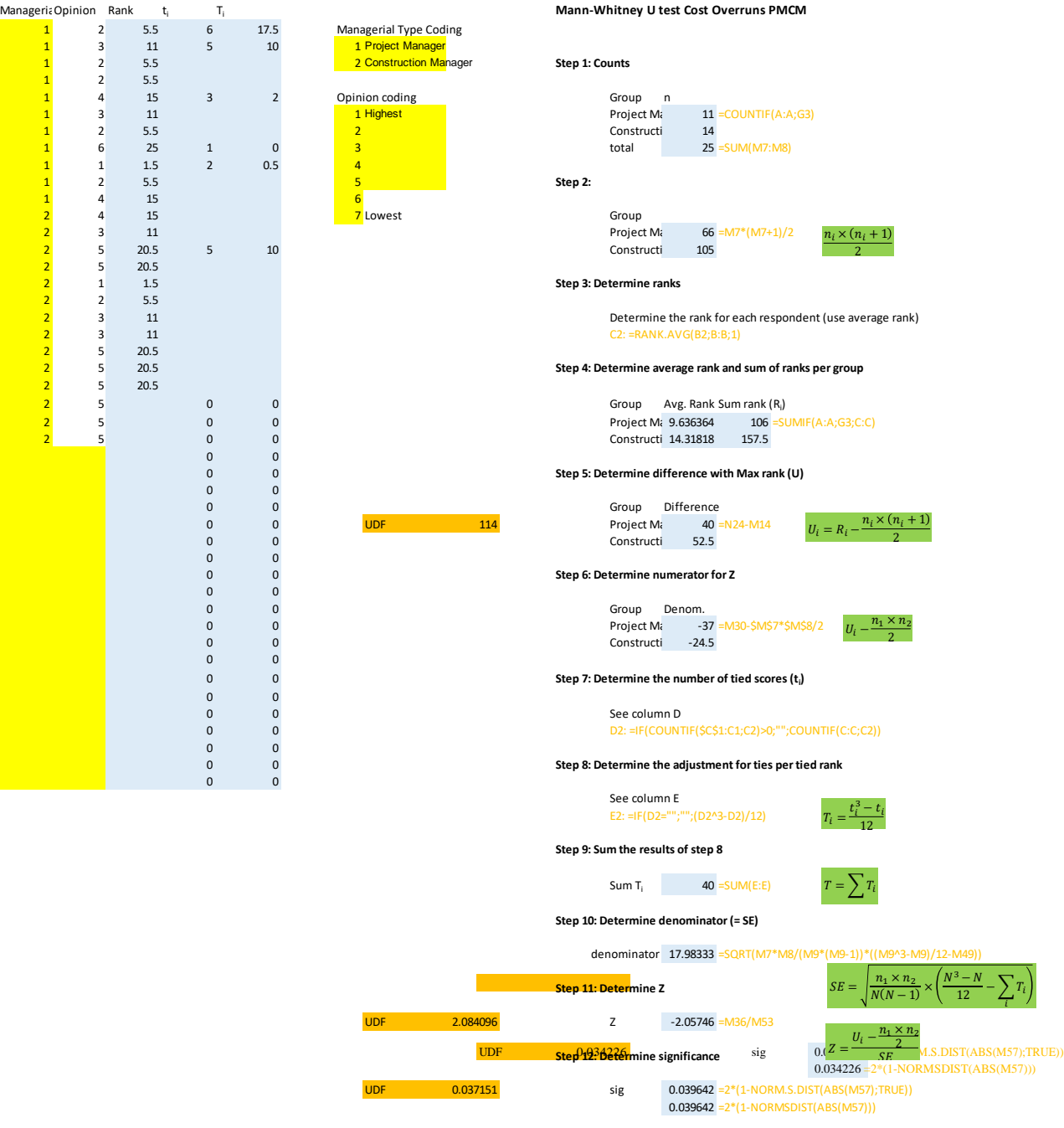

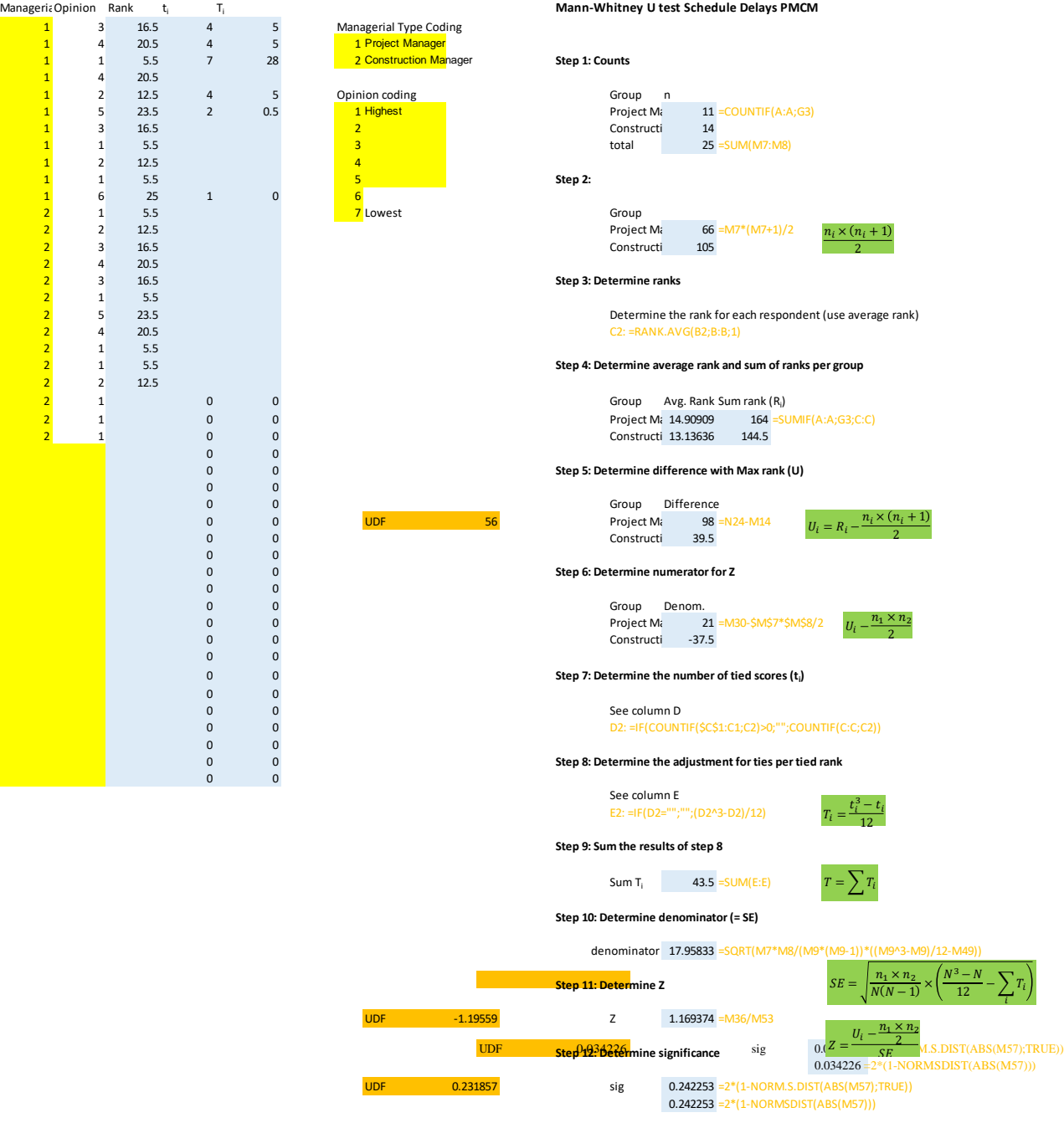

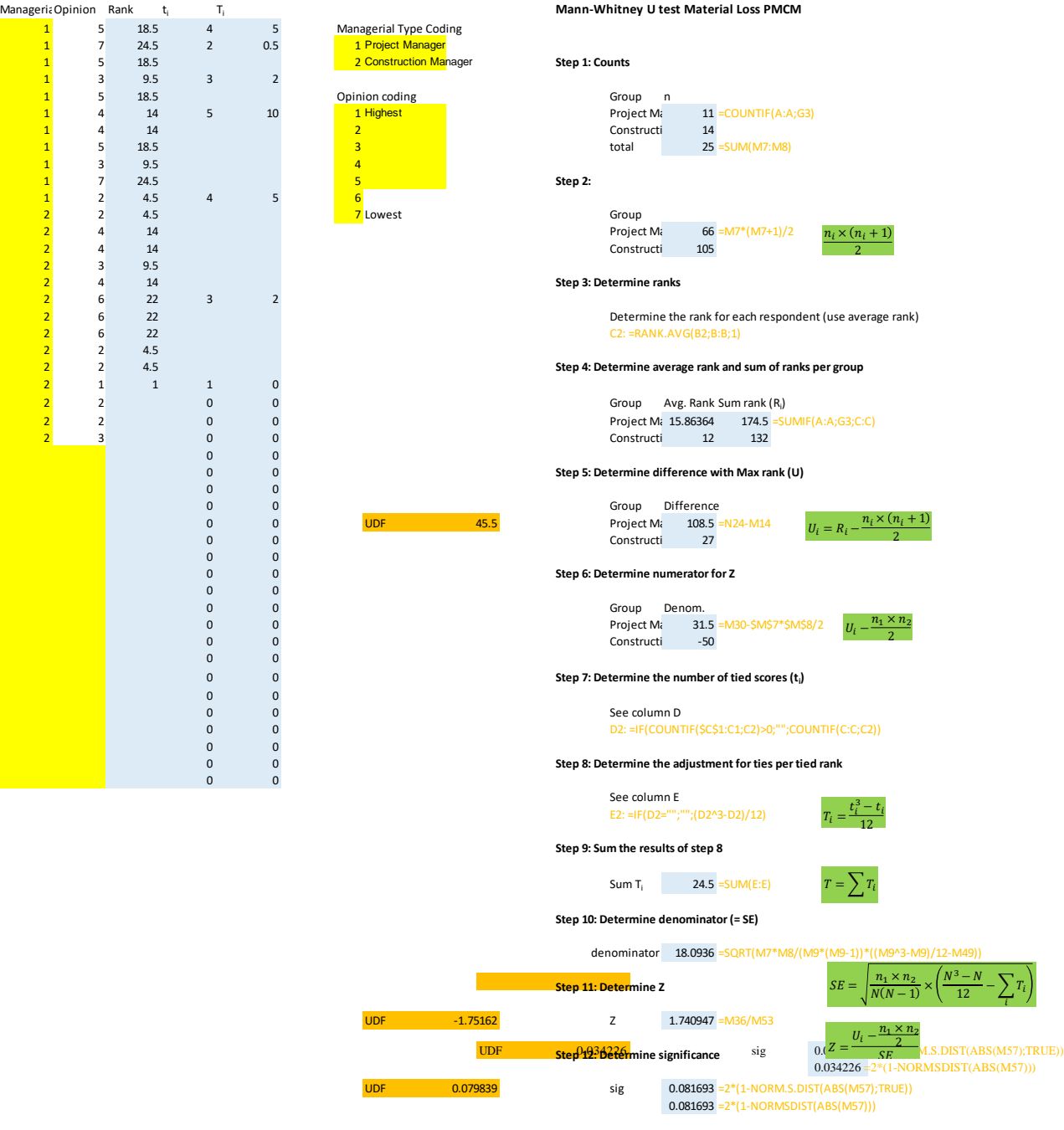

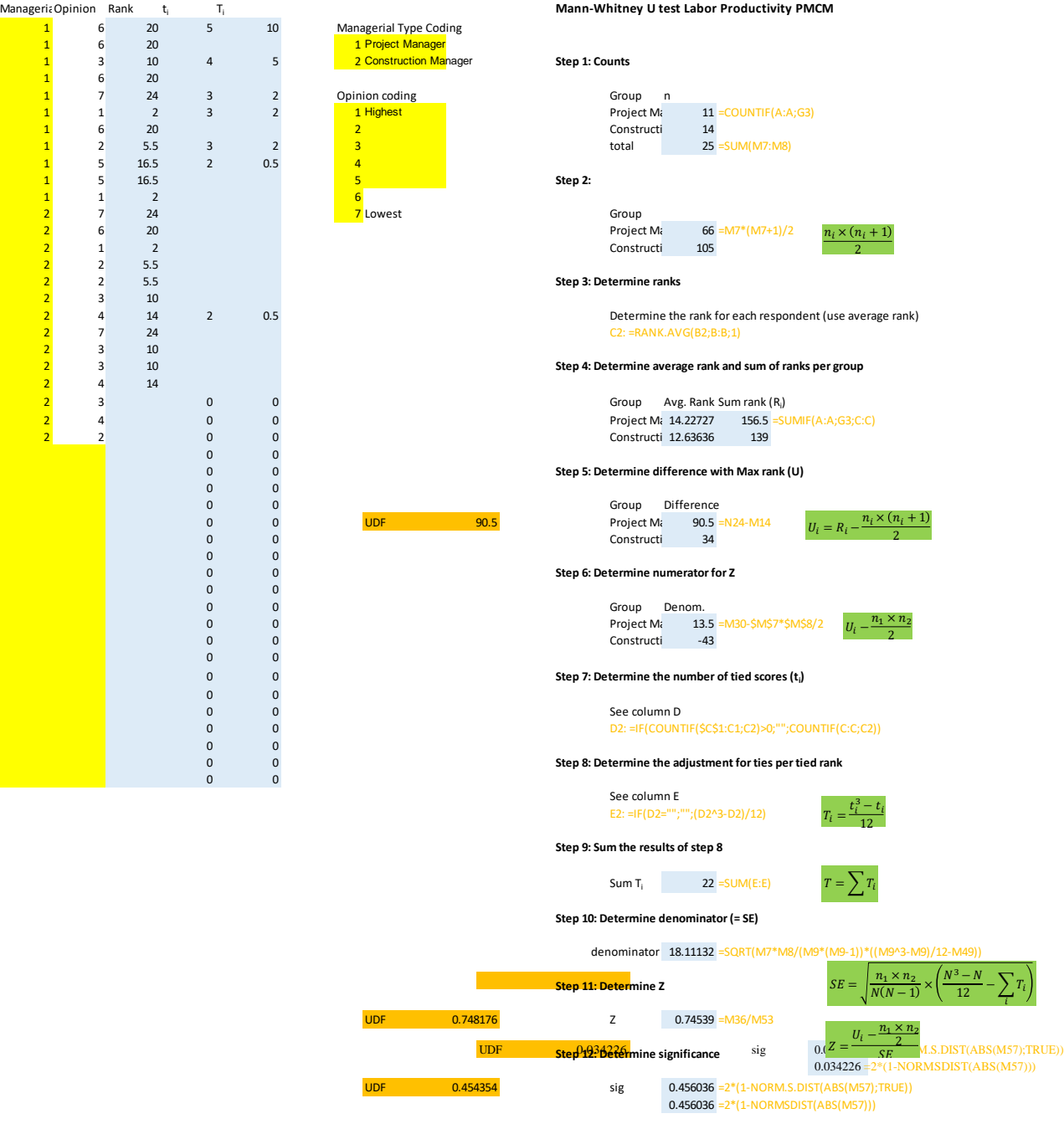

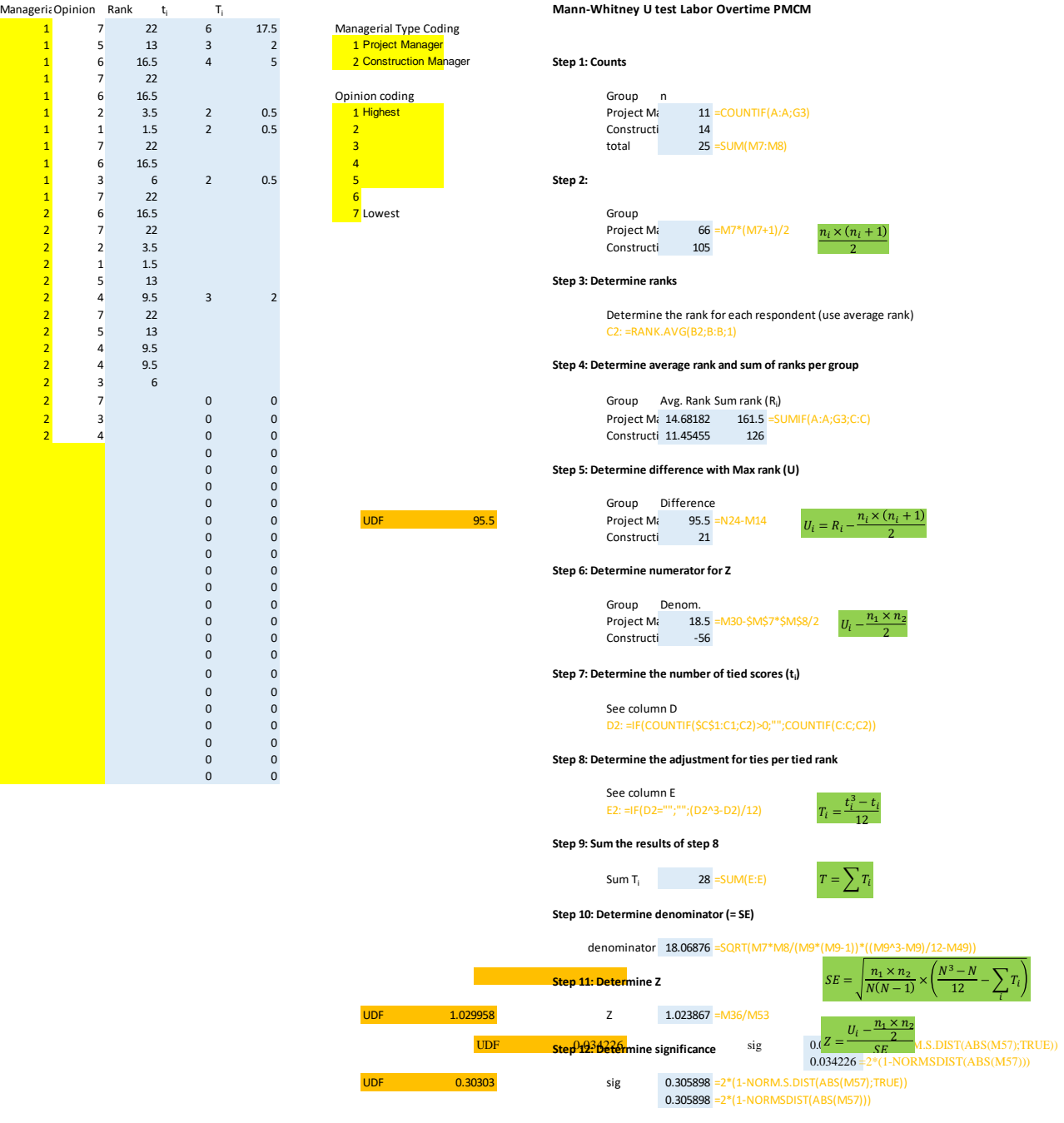

#### 8. Complexity in Evaluating Quality Performance

Cronbach's Alpha Result:

CronbachAlpha α= Total Number of Items/(Total Number of items – 1)\*(1-Sum of Item Variances/Variance Total) Below is the

Likert scale responses received by FM and QM.

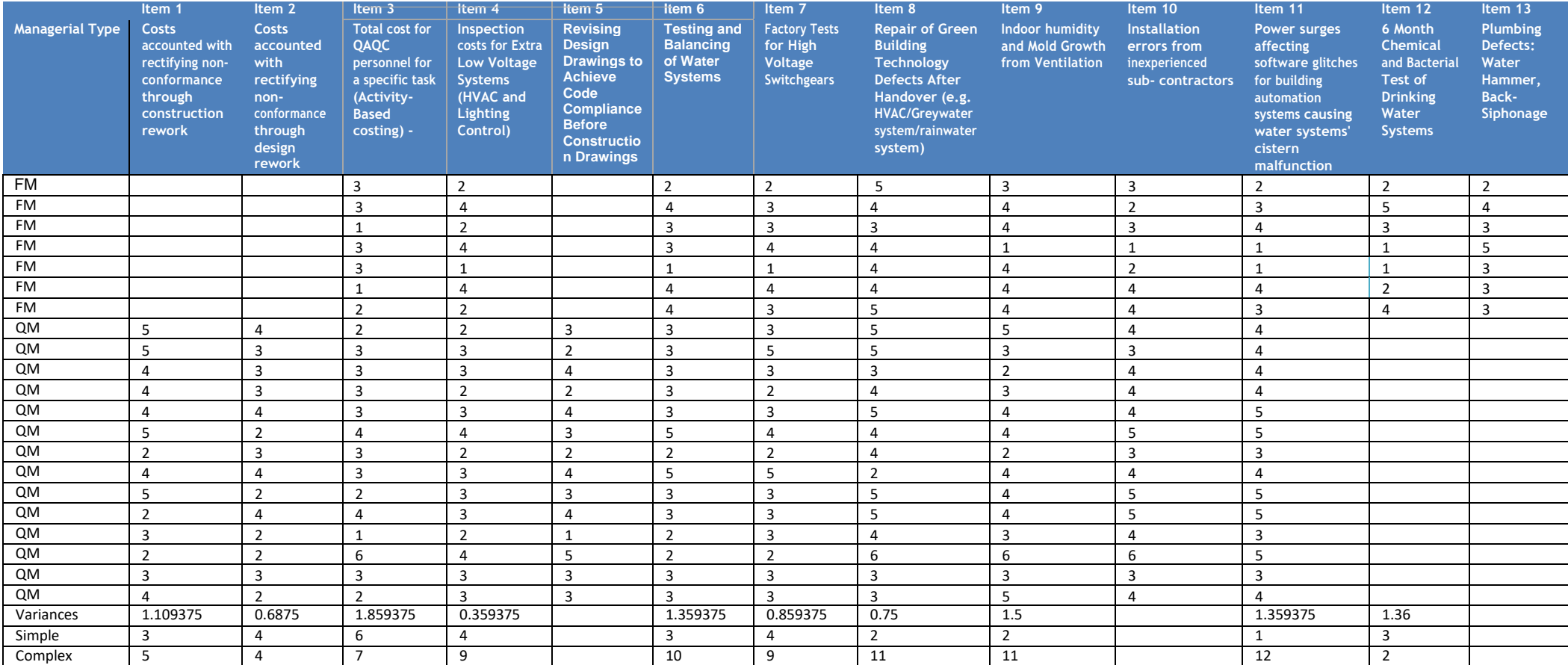

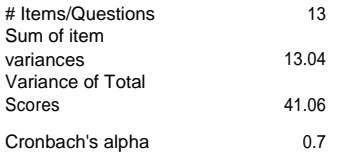

- Likert Scale
- 1 Very Simple
- 2 Somewhat Simple
- 3 Neutral
- 4 Complex
- 5 Very Complex
- 6 Not Feasible

# 9. T-test results for Complexity Comparisons between Managerial types

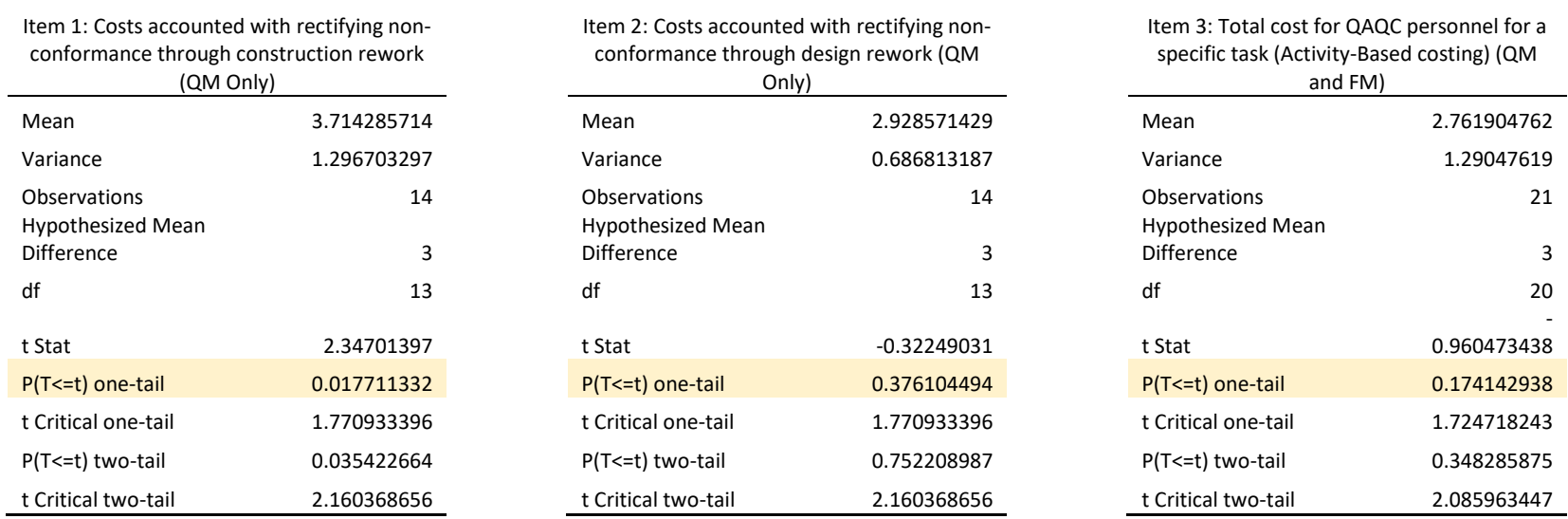

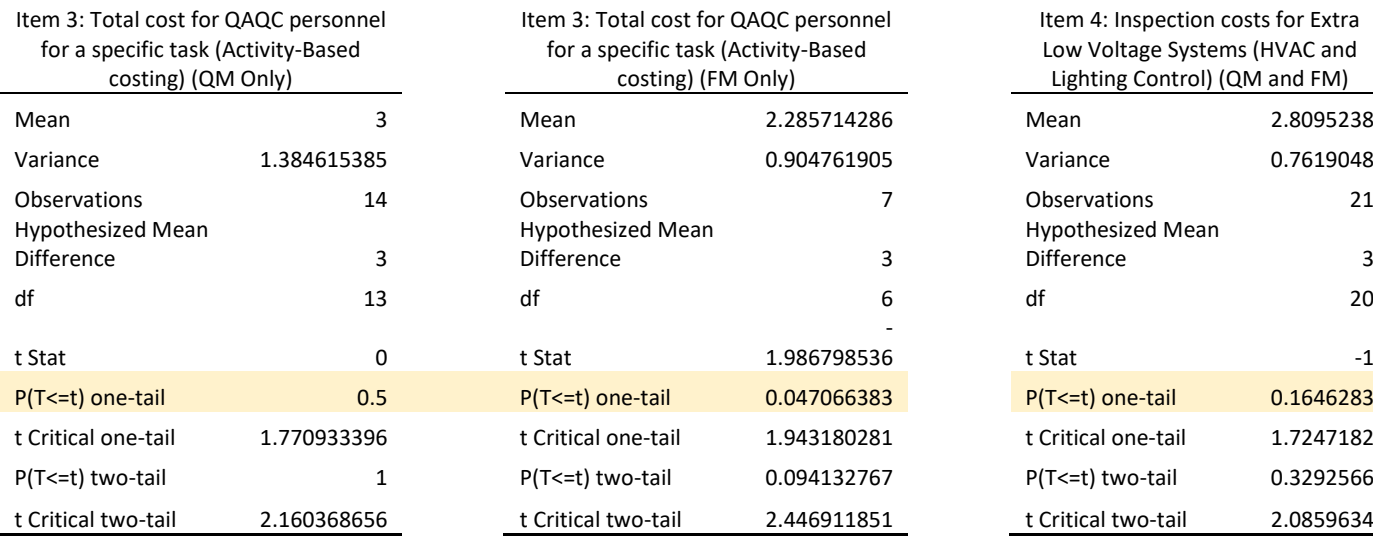

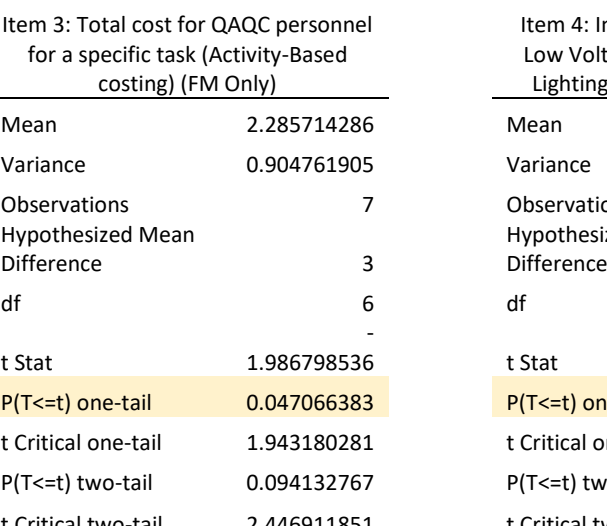

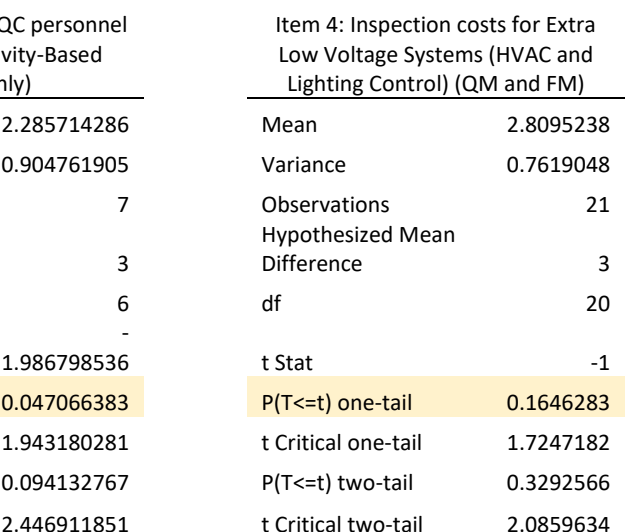

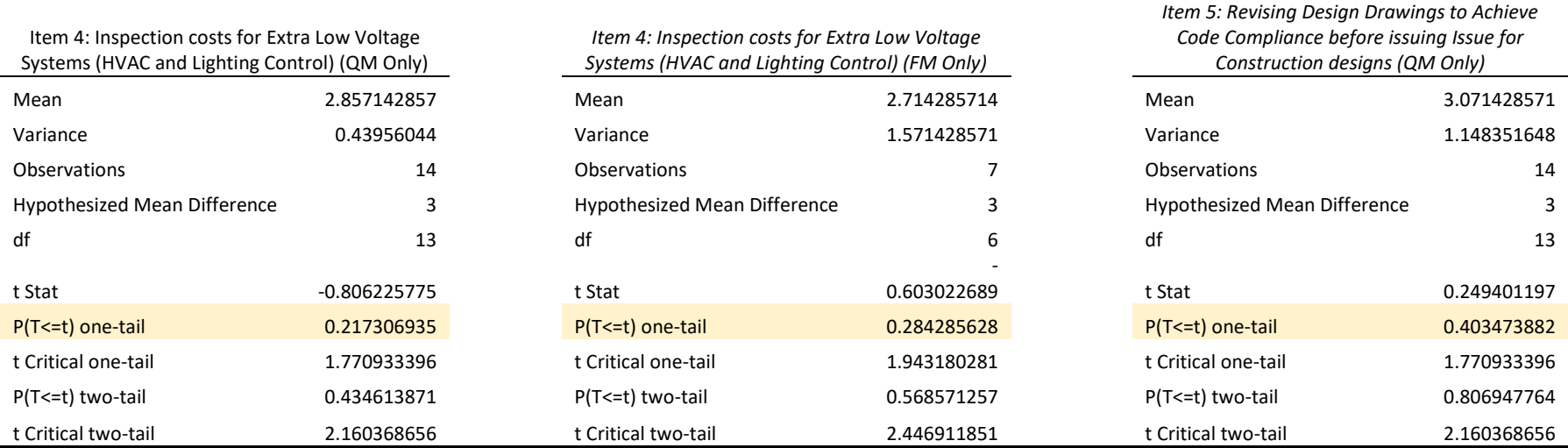

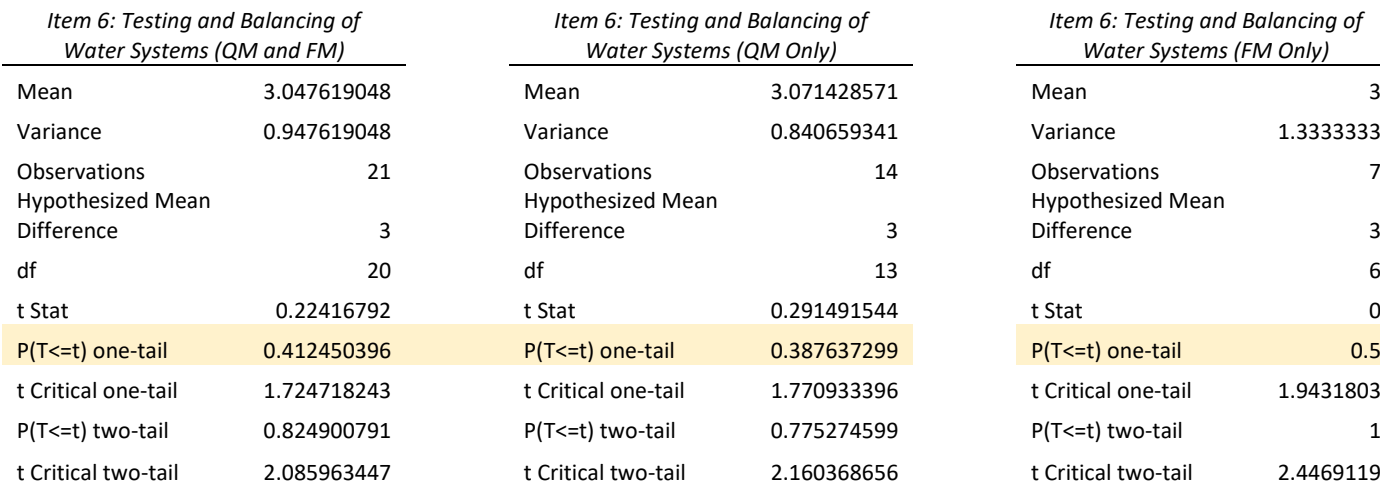

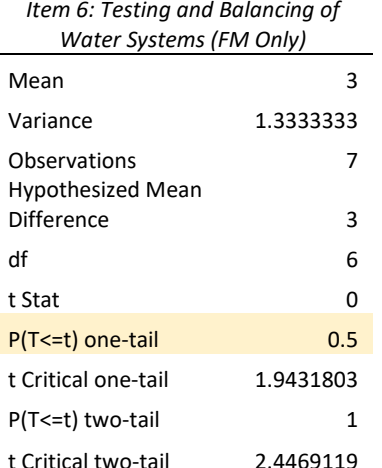

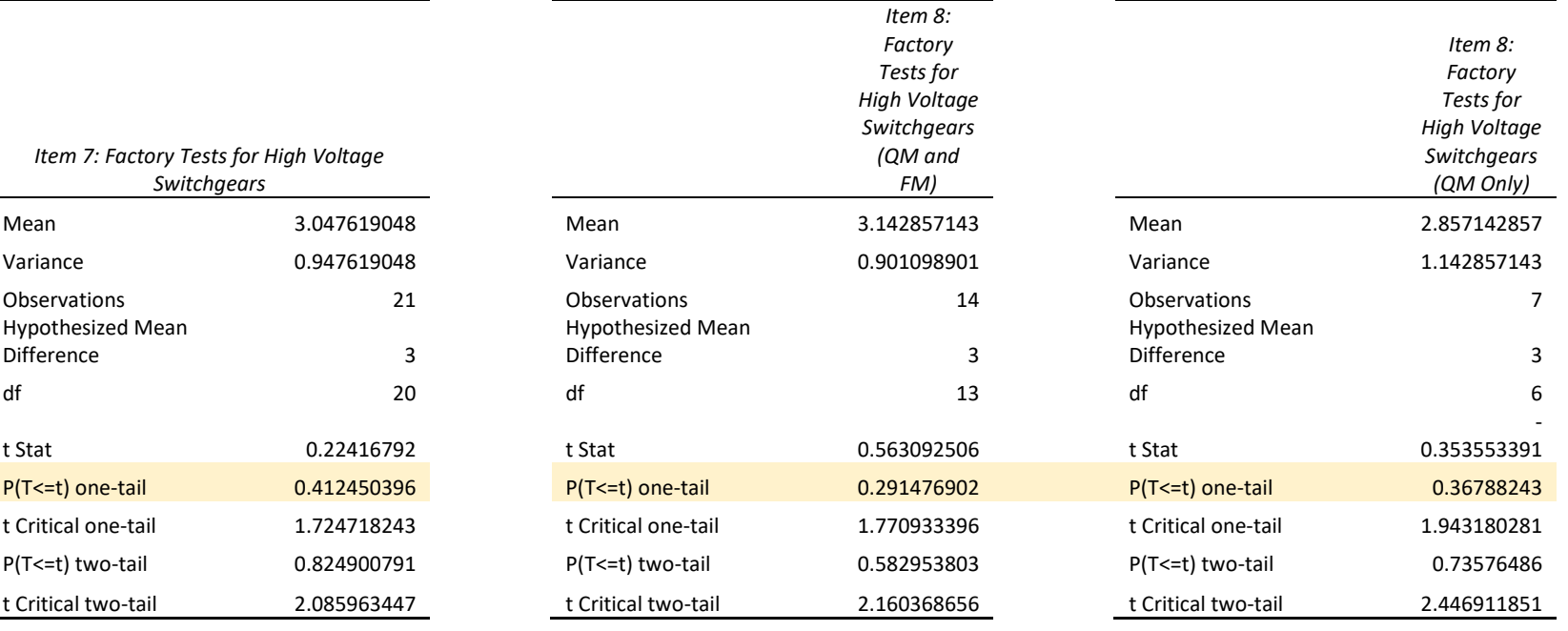

*Item 9: Repair of Green Building Technology Defects After Handover (e.g. HVAC/Greywater system/rainwater system) (QM and FM)* Hypothesized Mean Difference 3 P(T<=t) one-tail 1.27521E-05 P(T<=t) one-tail 0.000931619 P(T<=t) one-tail 0.0023296 t Critical one-tail 1.724718243 P(T<=t) two-tail 2.55041E-05

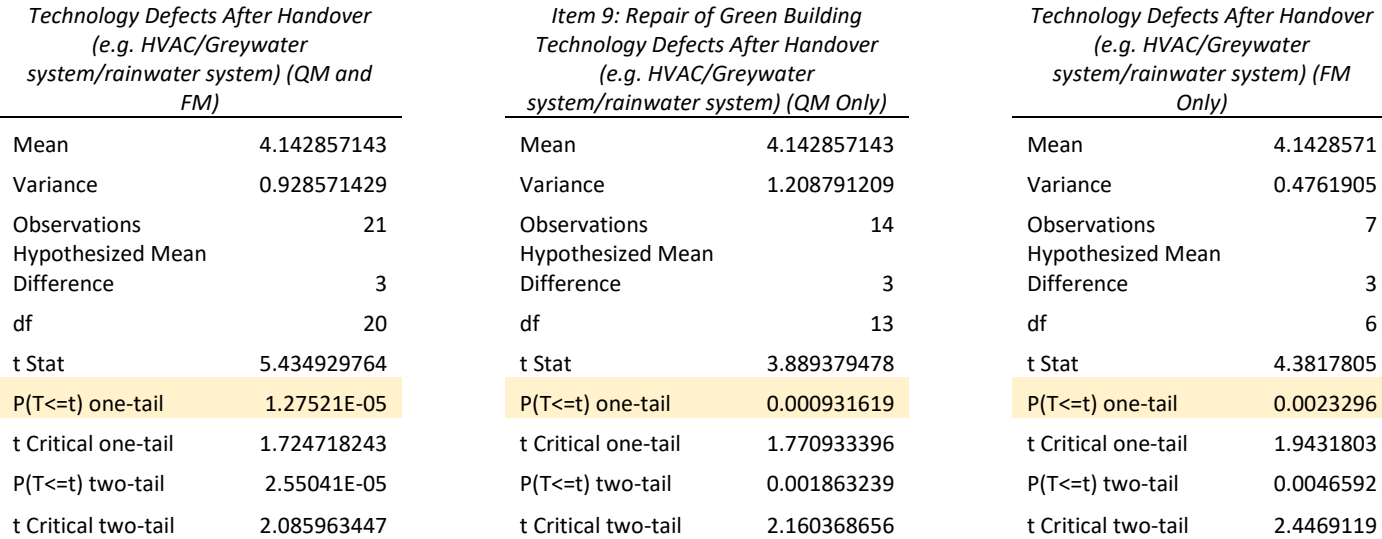

*Item 9: Repair of Green Building Technology Defects After Handover (e.g. HVAC/Greywater system/rainwater system) (FM Only)*

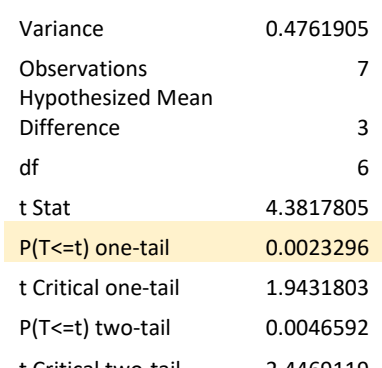

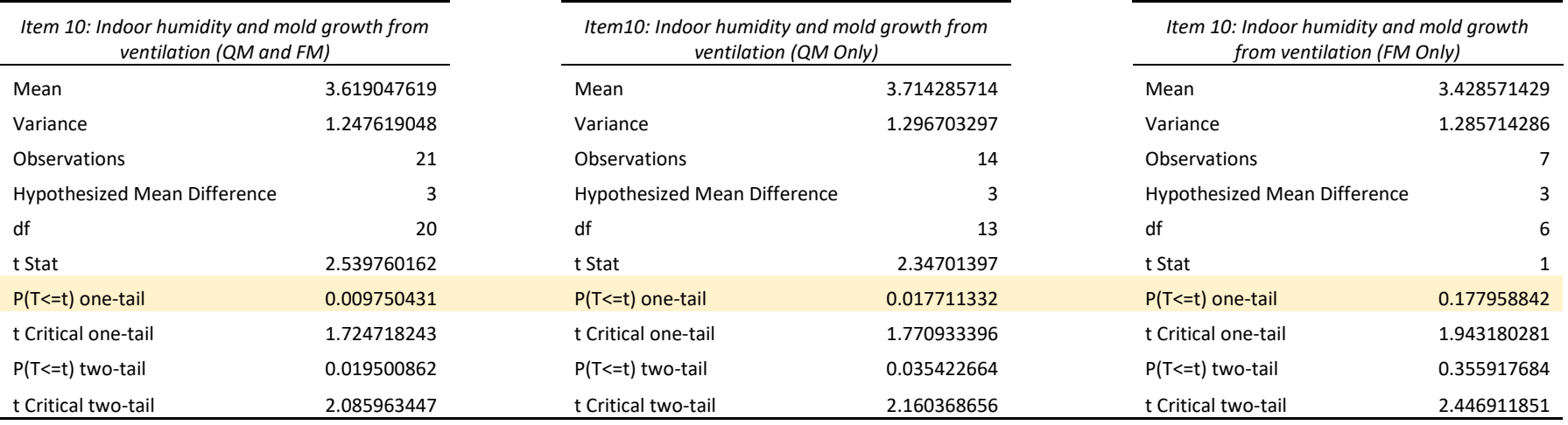

-

0.6793662

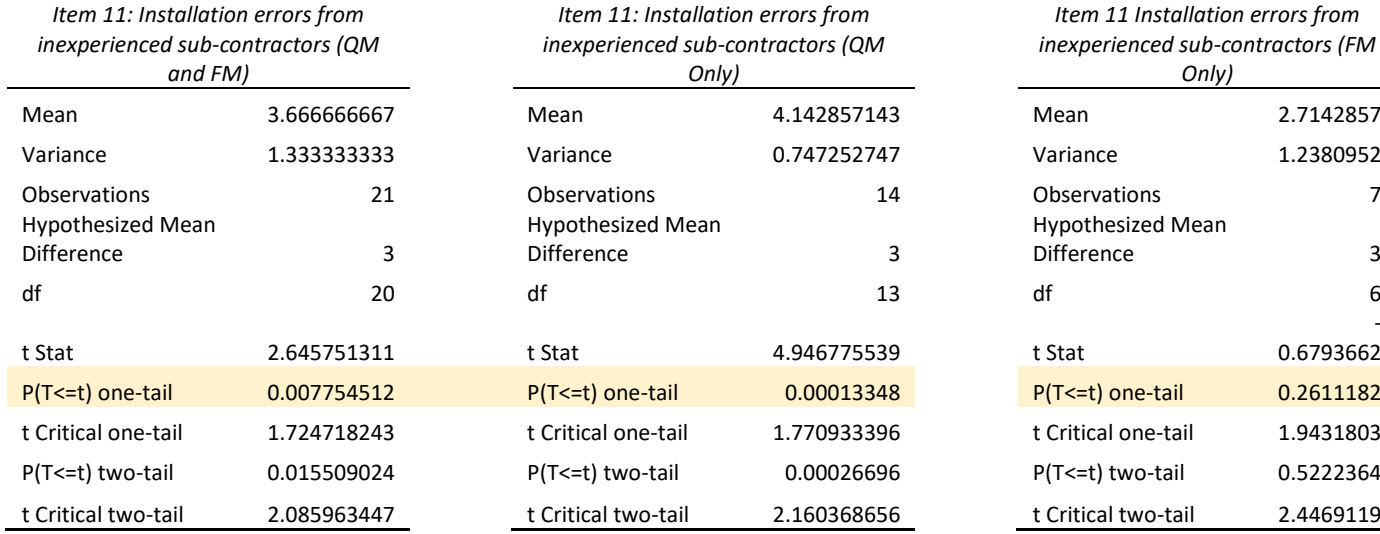

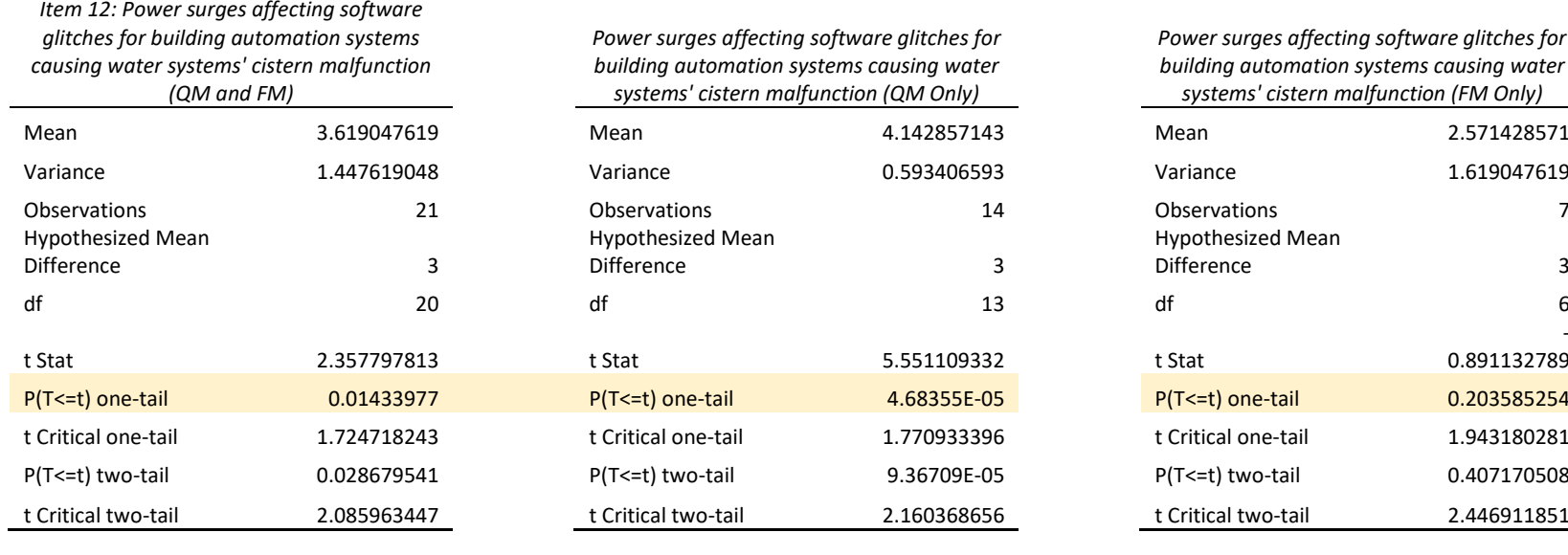

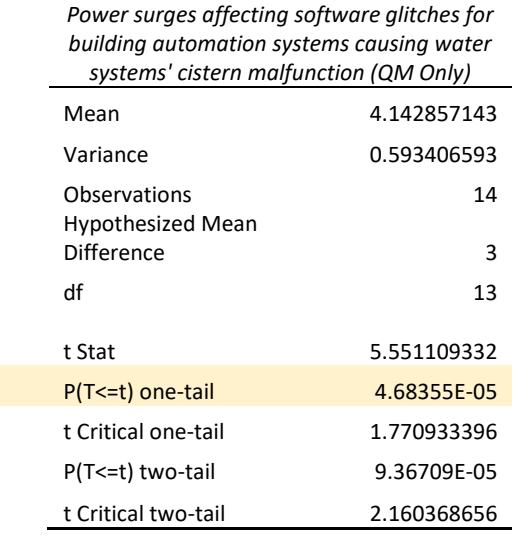

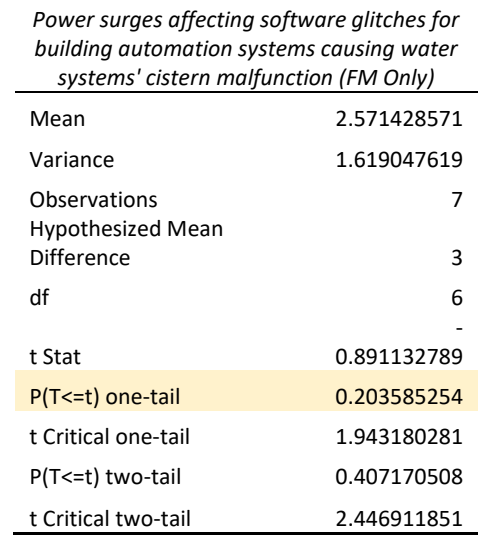

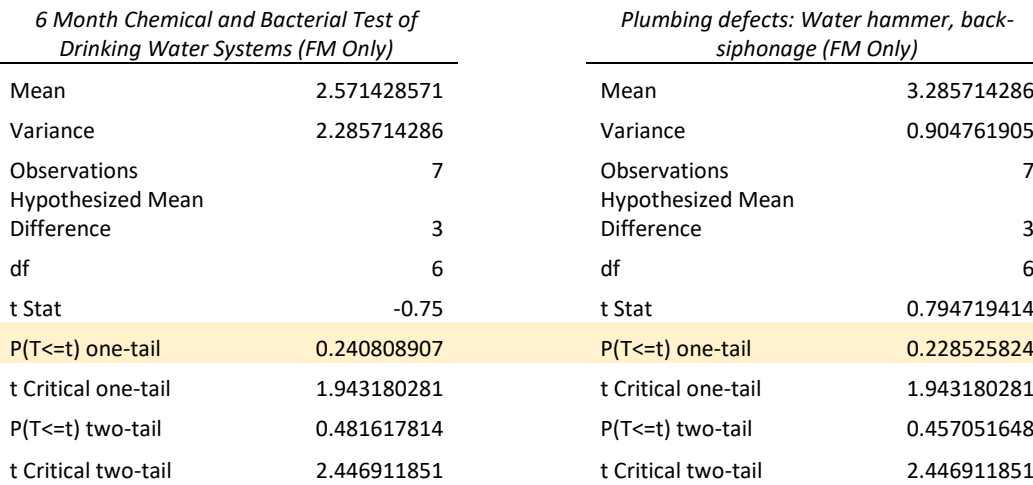